## Vergleich ausgewählter Ansätze und Tools zur potentiellen Habitatanalyse der Rötel- und Feldmaus im Schweizerischen Nationalpark

Praktikumsbericht (Nov.2011- Mrz.2012), Marietta Funke

### **INHALT**

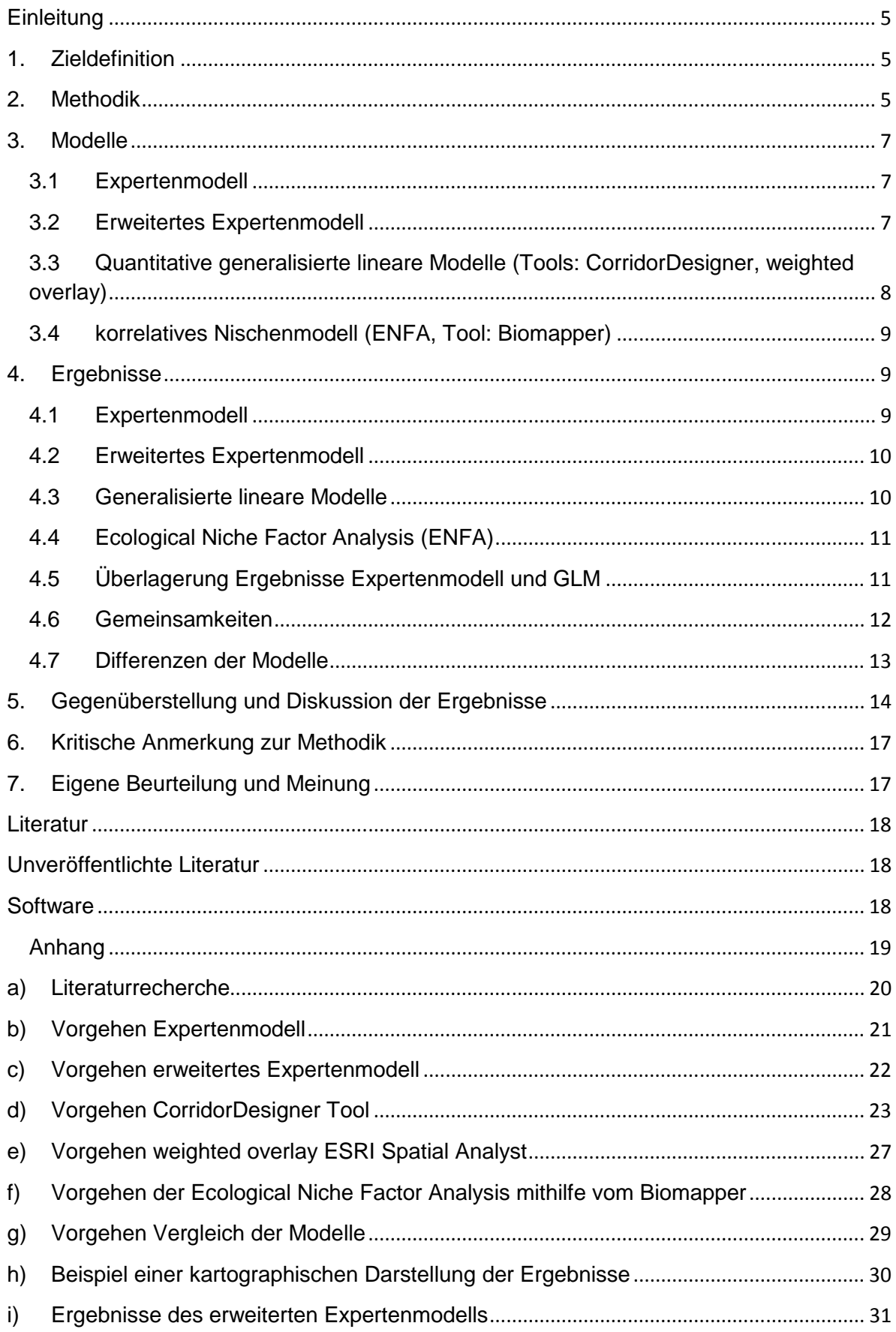

#### Tabellen

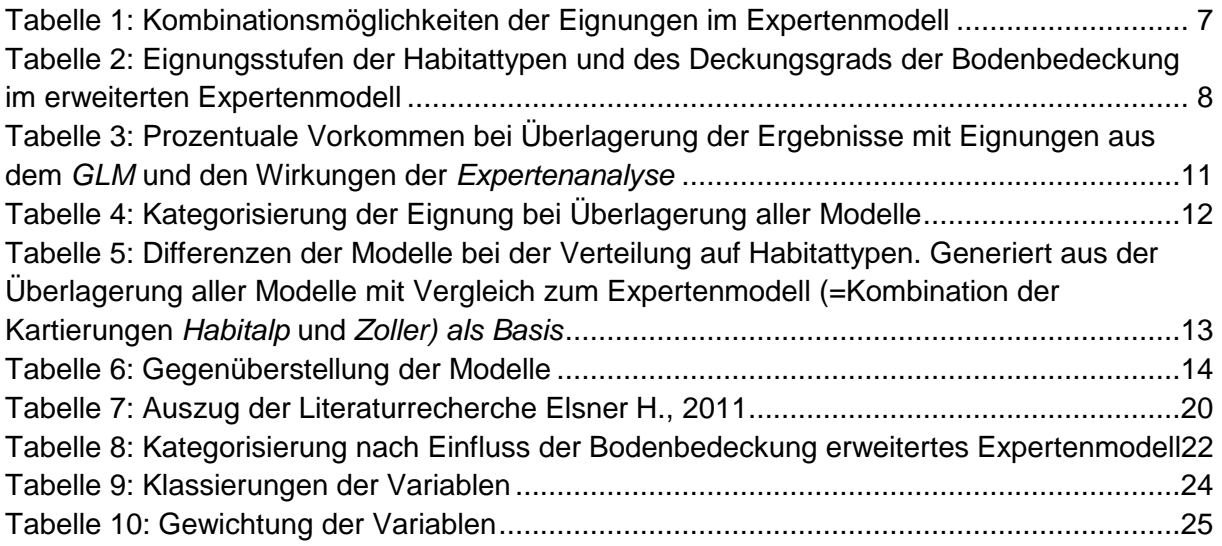

#### Abbildungen

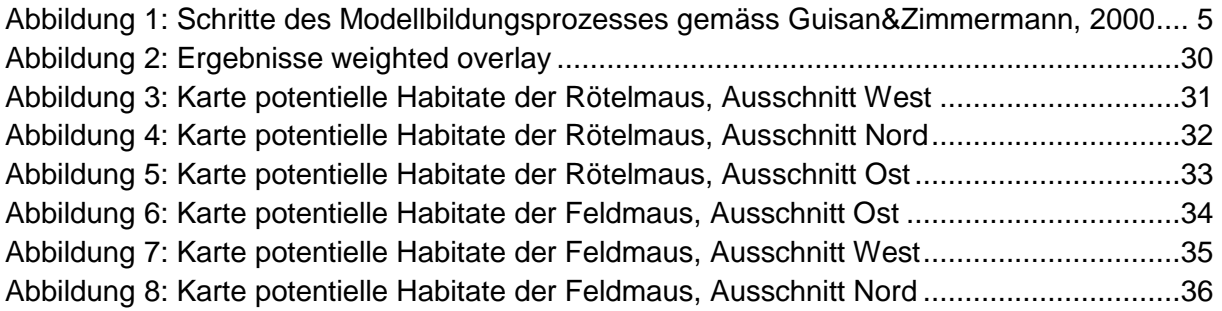

#### **Zusammenfassung**

Die vorliegende Arbeit beschäftigt sich mit der Modellierung potentieller Habitate für die Kleinsäuger Rötelmaus (Myodes glareolus) und Feldmaus (Microtus arvalis) im Schweizerischen Nationalpark. Während der Fokus einerseits auf der Suche nach potentiell geeigneten Flächen liegt, werden andererseits diverse Ansätze, Methoden und Tools angewandt und gegenübergestellt.

Die Methodik der jeweiligen Modellierungen richtet sich nach einem von Guisan und Zimmermann (2000) definierten Modellbildungsprozess. In der ersten Phase, dem konzeptionellen Modell, werden Habitatansprüche und –vorlieben der Zielarten identifiziert, bevor in der statistischen Formulierung die Ansätze sowie die Response-Variablen bestimmt werden. Eine Anpassungsphase dient der Definition der unterschiedlichen Modelle, um im nächsten Schritt eine Vorhersage treffen zu können, die im letzten Schritt, der Evaluierung, auf deren Logik überprüft wird. Im Sinne der bestmöglichen Ergebnisse sowie eine umfassende Gegenüberstellung anstellen zu können, wurden in der Anpassungsphase unterschiedlichen Formen der Modelle definiert. Basierend auf der Expertenbewertung des Einflusses diverser Habitattypen auf die jeweilige Mausart wurde das Expertenmodell generiert. Da jedoch aufgrund einer Kombination von Kartierungen als Ausgangsdaten Diskrepanzen hinsichtlich der Wirkung auf die Mausart entstanden, wurde das Modell, respektive die verwendeten Einheitsflächen, um den Faktor Bodenbedeckung inhaltlich erweitert. Parallel sind quantitativ generalisierte Modelle (GLMs) auf Basis der gewichteten Variablen Höhe, Exposition, Neigung sowie den beiden Kartierungen nach Zoller und Habitalp mit unterschiedlichen Tools und statistischen Ansätzen erstellt worden. Hierbei wurde der geometrische Ansatz einzig mit dem Tool CorridorDesigner modelliert,wohingegen beim arithmetischen Mittel der CorridorDesigner (Majka et al., 2007) sowie das ESRI-Tool weighted overlay zum Einsatz kamen. Um der Modellierung mit ausschliesslich Presence-Daten gerecht zu werden, wurde ebenfalls die Ecological Niche Factor Analysis (ENFA) mit dem stand-alone Tool Biomapper (Hirzel et al., 2002) angewandt. Die Betrachtung der Ergebnisse hinsichtlich ihrer Habitateignung zeigt beim Vergleich der Modelle kaum Differenzen bei der Rötelmaus. Die der Feldmaus hingegen neigen zu stärkeren Abweichungen zwischen den einzelnen Modellen. Ebenso weisen die verschiedenen Ansätze keine grossen Differenzen in den Ergebnissen auf. Hinsichtlich der Differenzierung der Flächen dominiert das erweiterte Expertenmodell. Die Verifizierung durch die Überlagerung der Funddaten zeigt eine eindeutige Verteilung der Rötelmaus in Waldgebieten, während die Feldmaus vor allem in Rasenflächen anzutreffen ist. Ferner ist auffällig, dass die Feldmausfunde akkumuliert auch in Flächen mit negativer Wirkung, bzw. geringer Eignung anzutreffen sind. Dies ist wahrscheinlich auf die kolonienbildende Eigenschaft dieser Mausart zurück zu führen.

Insgesamt zeigt sich, dass verschiedene Ansätze und Modelle auch diverse Stärken und Grenzen besitzen, wobei in diesem Fall kein Modell perfekt ist. Durch die Kombination verschiedener Modelle können im Sinne der bestmöglichsten Ergebnisse Stärken gezielt genutzt und Schwächen kompensiert werden.

#### **Einleitung**

Den Anstoss dieser Arbeit gab ursprünglich die Suche nach potentiellen Habitaten für ausgewählte Kleinsäuger im Nationalpark. Im Laufe der Arbeit wurde die Fragestellung durch die Wahl des Ansatzes sowie die Habitatbedürfnisse und -vorlieben der ausgewählten Mausarten ergänzt.

Da mit Hilfe von Beobachtungen und Fallenfängen bereits seit 1903 diverse Untersuchungen von Kleinsäugern durchgeführt wurden, konnten unter anderem auch Rückschlüsse auf die Habitateignung gezogen werden. Vor allem die Eignung der vorhandenen Vegetation, bzw. Habitattypen, bildete die Grundlage der Expertenanalyse. In Bezug auf die Habitatvorlieben der kolonienbildenden Feldmaus sowie dem umfangreichen Datenpool abiotischer Faktoren und Vegetationsaufnahmen mit Raumbezug im Nationalpark, bot es sich an, potentielle Habitate auch anhand ihrer räumlichen Verteilung und ihrem Bodenbedeckungsgrad zu definieren. Ausgehend von den Fängen der Fallenstandorte wurden daher zusätzlich diverse generalisierte lineare Methoden auf Basis der punktuellen Verteilung sowie von Interaktionen diverser Umweltvariablen modelliert.

Die Erwartung von lediglich minimalen Differenzen der Ergebnisse führte einerseits zu einem direkten Vergleich verschiedener Ansätze (Expertenmodell vs. generalisierte lineare Modelle), andererseits zur Gegenüberstellung der Ansätze mit Präsenz-/Absenz-Daten (GLM) und einem Modell einzig mit Präsenzdaten (ENFA).

#### **1. Zieldefinition**

Die Fragestellung der vorliegenden Arbeit beinhaltet grundsätzlich die Anwendung diverser Modelle zur Analyse von potentiellen Habitaten am Beispiel der Rötel- und Feldmaus im SNP. Insbesondere wird der Ansatz des Expertenmodells einem räumlich generalisierten und linearisierten Vorgehen gegenübergestellt. Ausgehend von den vorhandenen räumlichen Daten sowie den Habitatbedürfnisse der untersuchten Kleinsäuger werden zudem verschiedene Ansätze verglichen. Im Ansatz A2 werden die Gewichtungen der Variablen aus direkten Funden abgeleitet, wohingegen im Ansatz A1 Expertenbeobachtungen als Basis dienen. Nach einer deskriptiven Unterscheidung der Methoden werden potentielle Habitate und Differenzen in Form von Karten visualisiert und tabellarisch ausgewertet.

#### **2. Methodik**

In der vorliegenden Arbeit wurden grundsätzlich zwei unterschiedliche Ansätze gewählt: ein auf Expertenbeobachtungen gestützter Ansatz (=A1) sowie ein aus den Funddaten abgeleiteter statistisch auswertbarer Ansatz (=A2). Beide Ansätze werden mit ausgewählten Modellen, denen folgendes Schema zugrunde liegt, weiterverfolgt.

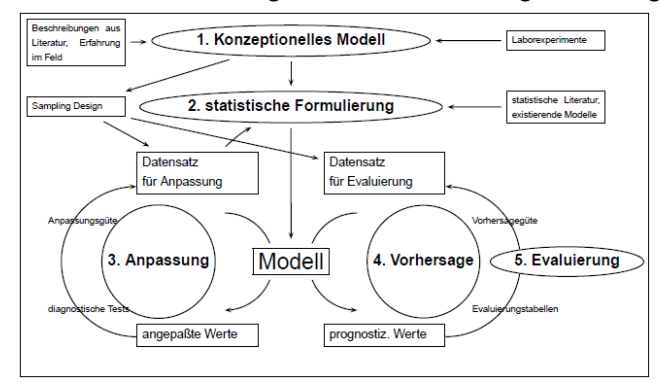

**Abbildung 1: Schritte des Modellbildungsprozesses gemäss Guisan&Zimmermann, 2000** 

Das konzeptionelle Modell identifiziert zunächst die Habitatansprüche und –vorlieben der beiden Zielarten Rötelmaus (Myodes glareolus) und Feldmaus (Microtus arvalis) und stellt vorhandene Grundlagen zusammen. Dafür wurde eine im SNP verfügbare Literaturrecherche (Elsener, 2011) der Habitatansprüche insbesondere im Hinblick auf den  $E$ influss abiotischer Faktoren erweitert<sup>1.</sup> Um diese Faktoren als detailliertes Abbild der realen Welt darstellen zu können, wurde vor allem der Datensatz "Habitalp" (Lotz, 2006) als Datenbasis herangezogen. Aus Farbinfrarot-Luftbildern generiert, ist er eine flächendeckende Habitatkartierung mit homogenen Habitaten, bzw. Landnutzungen aus dem Jahr 20002. Ergänzend, jedoch grossräumiger unterteilt, wird der Datensatz nach Zoller (Zoller, 1957) genutzt. Dieser zeigt den Ist-Zustand der Vegetation, aufgenommen anhand von gut zu erkennenden und weit sichtbaren Einheiten sowie Luftbildern<sup>3.</sup> Auf Basis dieser Kartierungen wurden Experteneintragungen über die Habitateignung für die Rötel- und Feldmaus von Herrn Jürg Paul Müller vorgenommen, die als Grundlage der Modellierungen dienen. Konkret lokalisierte Daten liefern die Feldaufnahmen des BNM, die zwischen 1903 und 2010 als Fangfunde erhoben wurden. Für die Darstellung zusätzlicher abiotischer Faktoren dient das DTM4 (digitales Höhenmodell innerhalb des SNP, basierend auf der Luftbildaufnahme von 2000) sowie daraus generierte Daten bezüglich Exposition und topographischer Position. Folglich bezieht sich die Modellierung nur auf realisierte Nischen, da einzig konkret aktuelle Standortfaktoren berücksichtigt werden.

Im zweiten Schritt werden der statistische Ansatz, der Algorithmus zur Vorhersage sowie die Definition der gewünschten Response-Variablen als quantitativ, qualitativ oder boolean definiert. Hier unterscheiden sich die verfolgten Ansätze massgeblich: Während das Expertenmodell als Grundlage einen groben Ansatz infolge der Bewertung vorhandener Habitattypen besitzt, konzentriert sich der punktuelle Ansatz auf konkrete Fänge der Fallenstandorte (Präsenzdaten), die statistisch ausgewertet werden können. Das Expertenmodell bedient sich daher keines statistischen Ansatzes und betrachtet die Variable Habitattyp isoliert von den anderen Faktoren einzig hinsichtlich seiner Habitateignung. Insbesondere aufgrund der Eigenschaft Interaktionen zwischen abiotischen Faktoren abbilden und mit Pseudoabsenzen modellieren zu können, fiel für die Modellierung der Präsenzdaten die Wahl des statistischen Ansatzes auf das generalisierte lineare Modell (GLM). Im Hinblick auf die qualitative Interpretierbarkeit und/oder Visualisierung wurden Reklassierungen für die GLMs vorgenommen. Die Fangstandorte wurden mit den vorherrschenden abiotischen Faktoren in Bezug gesetzt und die prozentuale Verteilung der Fänge der Rötelmaus (n= 347) und Feldmaus (n=170) ermittelt. Anhand dessen wurde die Eignung der Variablen einer 5-stufigen Skala zugeteilt.

Um eine umfassende Gegenüberstellung der Ergebnisse anstellen zu können, wurden in der Anpassungsphase unterschiedlichen Formen der Modelle definiert<sup>4</sup>. Die Basis aller generalisierten linearen Modelle bleibt jedoch gleich: der Einfluss, bzw. die Gewichtung der abiotischen Faktoren. Nach Evaluierung und Prüfung des generierten Modells wurde eine Interpolation durchgeführt, anhand derer eine Justierung der Variablengewichtung vorgenommen wurde.

 $\overline{\phantom{0}}$ 

 $<sup>1</sup>$  Siehe Anhang Tabelle 7</sup>

 $2$  Die Zuordnung der Habitattypen erfolgte über einen hierarchisch aufgebauten Interpretationsschlüssel, siehe Lotz A. 2006.

<sup>3</sup> Siehe Vegetationskarte des Schweizerischen Nationalparks, Erläuterungen, Zoller H. 1995

#### **3. Modelle**

Wie bereits in der Methodik erläutert, wurden in der Phase der statistischen Formulierung folgende Modelle für die Analyse erstellt:

#### **3.1 Expertenmodell**

Grundlagen des Expertenmodells liefert der von Jürg Paul Müller festgelegte Einfluss der Habitattypen auf die Verbreitung der Mausarten. In 5 Stufen unterteilt, wurde dieser in den Kartierungen Habitalp und Zoller eingetragen. Da beide Kartierungen mit Eignungsstufen belegt sind, sind die durch die räumliche Überlagerung entstandenen Kombinationsmöglichkeiten folgendermassen zusammengefasst:

|                                                                                 | Wirkung aus Habitalp   |       |  |  |  |  |
|---------------------------------------------------------------------------------|------------------------|-------|--|--|--|--|
| neutral (0)                                                                     | Wirkung aus veg zoller |       |  |  |  |  |
|                                                                                 | Wirkung aus Habitalp   |       |  |  |  |  |
| posity (1)                                                                      | Wirkung aus veg zoller |       |  |  |  |  |
| sehr positiv (11)                                                               | Wirk Roetel            |       |  |  |  |  |
|                                                                                 | Wirkung aus veg_zoller | 11    |  |  |  |  |
| negativ (-1)                                                                    | Wirk Roetel            | $-1$  |  |  |  |  |
|                                                                                 | Wirkung aus veg zoller | -1    |  |  |  |  |
|                                                                                 | Wirk Roetel            | $-11$ |  |  |  |  |
| sehr negativ (-11)                                                              | Wirkung aus veg zoller |       |  |  |  |  |
| Kombinationsmöglichkeiten mit 0 wurden jeweils dem belegten<br>Wert zugeordnet. |                        |       |  |  |  |  |

**Tabelle 1: Kombinationsmöglichkeiten der Eignungen im Expertenmodell** 

Die heterogene Abgrenzung der Flächen aus den Kartierungen Habitalp und Zoller führte zu einigen Diskrepanzen der Eignungsstufen. Da es sich vor allem um kleinräumige Gebiete handelte, wurde nach Rücksprache mit dem Experten Jürg Paul Müller generalisiert. Infolge dessen dominiert auf Flächen mit Diskrepanzen die Eignung der kleinräumiger definierten Kartierung Habitalp.

#### **3.2 Erweitertes Expertenmodell**

Wie oben erwähnt, wurden bei der Auswertung und Interpretation des Expertenmodells (3.1) Diskrepanzen der Habitattypen und deren Eignung identifiziert, welche aus der Überlagerung der beiden Kartierungen Habitalp und Zoller resultieren. Aufgrund dieser Diskrepanzen entwickelte sich die Fragestellung nach dem Grad der Bodenbedeckung, die in diesem, nun erweitertes Expertenmodell genannt, genauer betrachtet wird.

Während im Expertenmodell (3.1) der Einfluss der Habitattypen im Fokus stand, bezieht sich die Analyse beim erweiterten Expertenmodell auf eine Kombination der generalisierten Habitattypen und dem Deckungsgrad. Die Expertenmeinung wird daher vorab um inhaltliche Aspekte erweitert. Im Detail wurde auf Einheitsflächen der Deckungsgrad gemäss der Habitalpkartierung prozentual in 6 Stufen unterteilt, den Habitattypen zugeordnet und der Einfluss durch Jürg Paul Müller einer 5-stufigen Skala zugeteilt:

| %<br><b>Bedeckung</b> | Water |      | <b>Rock</b> |          | <b>Scree</b> |             | Grass,<br><b>Herbs</b> |                | Dwarf,<br>Fern, etc. |                | <b>Shrubs</b>  |          | <b>Trees</b> |      | <b>Sealed</b><br>Area |      | <b>Building</b><br>Coverage |                |
|-----------------------|-------|------|-------------|----------|--------------|-------------|------------------------|----------------|----------------------|----------------|----------------|----------|--------------|------|-----------------------|------|-----------------------------|----------------|
|                       | Rötel | Feld | Rötel       | Feld     | Rötel        | Feld        | Rötel                  | Feld           | Rötel                | Feld           | Rötel          | Feld     | Rötel        | Feld | Rötel                 | Feld | Rötel                       | Feld           |
| 0                     | 0     | 0    | 0           | $\Omega$ | $\Omega$     | 0           | $-1$                   | $-2$           | 0                    | $\Omega$       | $-2$           | າ        | $-2$         | 2    | $\overline{2}$        | 2    | 2                           | $\overline{2}$ |
| 1-10%                 | 0     | 0    |             | O        |              | $\mathbf 0$ | 0                      | $-1$           | 1                    | $\overline{ }$ | 0              | $\Omega$ |              | 0    | $-2$                  | $-2$ | $-2$                        | $-2$           |
| 10-40%                | $-1$  | $-1$ |             | $-1$     |              | $-1$        | 0                      | л              | $-1$                 | 0              |                | $-1$     |              | $-1$ | $-2$                  | $-2$ | $-2$                        | $-2$           |
| 40-60%                | $-2$  | $-2$ | $\Omega$    | $-2$     |              | $-1$        | 0                      | $\overline{2}$ | $-1$                 | $-1$           | $\overline{2}$ | $-1$     | h            | $-2$ | $-2$                  | $-2$ | $-2$                        | $-2$           |
| 60-90%                | $-2$  | $-2$ | $-1$        | $-2$     | $-1$         | $-2$        | $\Omega$               | 2              | $-1$                 | $-1$           | 2              | $-2$     | 2            | $-2$ | $-2$                  | $-2$ | $-2$                        | $-2$           |
| 90-100%               | $-2$  | $-2$ | $-2$        | $-2$     | $-1$         | $-2$        | $\Omega$               | $\overline{2}$ | $-2$                 | $-2$           | ົາ             | $-2$     | ◠            | $-2$ | $-2$                  | $-2$ | $-2$                        | $-2$           |

**Tabelle 2: Eignungsstufen der Habitattypen und des Deckungsgrads der Bodenbedeckung im erweiterten Expertenmodell** 

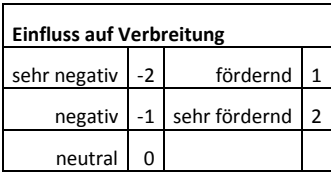

Die tatsächliche Auswirkung auf die Verbreitung wird aus den verschiedenen Kombinationsmöglichkeiten der Habitattypen und Deckungsgrade gebildet. Während bei 90- 100% sowie bei 60-90% Bedeckung die vorherrschende Eignung dominant ist und übernommen wird, resultieren die anderen Deckungsgradstufen aus einer Mittelung der Eignungswerte. Im Fall von Überschneidungen gleicher Bedeckungsgrade geht jeweils die höhere Stufe zweifach in die Gewichtung ein<sup>5</sup>.

#### **3.3 Quantitative generalisierte lineare Modelle (Tools: CorridorDesigner, weighted overlay)**

Grundsätzlich bauen generalisierte lineare Modelle (GLMs) nach Nelder und Wedderburn (1972) auf einer Regression mit Präsenz- und Absenzdaten auf, wobei Absenzen, wie in diesem Fall, auch Pseudoabsenzen sein können (Presence Rötelmaus: n = 347, Presence Feldmaus: n = 170, Absence: n = 0). Die Analyse wird wiederum mit beiden Ansätzen durchgeführt. Die Basis für die Gewichtung bilden beim Ansatz A1 Expertenbeobachtungen. Der Ansatz A2, dessen Gewichtung der Faktoren direkt aus den Funden abgeleitet wurde, bedient sich einer statistisch auswertbaren Vorgehensweisen mit realen Präsenzen, deren Absicht es ist, eine mathematischen Basis zur Interpretation bereitzustellen (siehe Guisan et al., 2002).

Aufgrund ihrer empirischen Eigenschaften modellieren GLMs eher Realnischen statt Fundamentalnischen<sup>6</sup>, was einen Einbezug der biotischen Interaktionen impliziert (Guisan et al., 2002, Guisan und Zimmermann, 2000). Einerseits wegen der Habitatansprüche der Zielarten, andererseits aufgrund der Verfügbarkeit der Daten wurden demnach fünf Variablen (Habitalp und Zoller Kartierung, Höhe, Exposition und Neigung) gewählt. Das flächige GLM basiert auf Daten, die zuvor gemäss Literatur grob klassiert wurden<sup>7</sup>, das punktuelle *GLM* wurde durch den Verschnitt der Präsenzdaten (Funde BNM<sup>8</sup>) mit den vorherrschenden abiotischen Faktoren generiert und gemäss der prozentualen Verteilung die Eignung der

<sup>7</sup> Siehe Anhang Tabelle 9

 $\overline{a}$ 

 $<sup>5</sup>$  Eine detaillierte Übersicht findet sich im Anhang Tabelle 8</sup>

<sup>6</sup> Fundamentalnischen zeigen hauptsächlich Funktionen physiologischer Bedeutung und Störungen des Ökosystems, während Realnischen zusätzlich biotische Interaktionen und konkurrenzbedingte Ausnahmen einbeziehen (Ellenberg, 1953; Malanson et al., 1992; Malanson, 1997).

<sup>8</sup> Funddaten BNM von 1903 bis 2010

Variablen auf einer 5-stufigen Skala reklassiert<sup>9</sup>. Um der Relevanz der einzelnen Variablen gerecht zu werden, wird zusätzlich eine Gewichtung vorgenommen mit einem Total von 100%<sup>10</sup>. Bezüglich des Mittelwertes kommen für die Modellierungen entweder das arithmetische Mittel, oder das geometrische Mittel in Frage, dessen Unterschied im Umgang mit vorhandenen Null-Werten liegt. Im Gegensatz zum arithmetischen Mittel ist das geometrische Mittel nur für nichtnegative Zahlen definiert. Ist ein Faktor gleich null, ist das ganze Produkt gleich null. Für einen direkten Vergleich der Ergebnisse wurden in dieser Arbeit beide Möglichkeiten angewandt und miteinander verglichen<sup>11</sup>. Ferner wurden verschiedene Tools verwendet: der CorridorDesigner (Majka et al. 2007) sowie das ESRI-Tool weighted overlay. Beiden liegt die oben erwähnte Auswahl, Klassierung und Gewichtung der Variablen zugrunde, jedoch unterscheiden sie sich im Umgang mit dem Mittelwert. Während beim CorridorDesigner beide Varianten möglich sind und auch durchgeführt wurden, beschränkt sich das weighted overlay auf das arithmetische Mittel zur Auswertung der potentiellen Habitateignung einer Fläche.

#### **3.4 korrelatives Nischenmodell (ENFA, Tool: Biomapper)**

Aufgrund seiner Eigenschaft, nur mit Präsenzdaten modellieren zu können, kommt für die Analyse ebenfalls das korrelative Nischenmodell ENFA (Ecological Niche Factor Analysis) zum Einsatz. Hierfür wird eine Stand-alone Software, der BioMapper-v3.1 (Hirzel et al. 2002) verwendet. Im Detail werden zunächst die vorhandenen Umweltbedingungen (Kartierung Habitalp und Zoller, Höhe, Exposition und Neigung) an den Fundorten verglichen. Hieraus wird ein Grenzfaktor (marginality factor) generiert, der die durchschnittliche Abweichung der Tierart von den im Untersuchungsgebiet vorhandenen Habitaten definiert. In einem weiteren Schritt werden fundamentale Nischen mit ihrer Habitateignung (HSI) modelliert. Während bei den zuvor erläuterten generalisierten linearen Modellen sowohl Präsenz- als auch Absenz-Daten (hier Pseudoabsenzen) verwendet wurden, kommen hier einzig Präsenzdaten zum Einsatz. Mögliche Fehlerquellen der Absenzen werden somit vollständig ausgeschieden. Die Spanne des HSI von 0 bis 100 zeigt eine reklassierte Version der anhand der ENFA-Faktoren berechneten Präsenzwahrscheinlichkeit. Auf Basis dessen wird jeder Zelle des Untersuchungsgebietes ein HSI zugewiesen.

#### **4. Ergebnisse**

#### **4.1 Expertenmodell**

Anhand der Wirkung der Habitattypen als Grundlage des Expertenmodells werden potentielle Habitate im SNP unterschieden: 65% der Flächen für die Rötelmaus (n= 17'029 ha) beeinflussen deren Verbreitung negativ, 26% positiv und 9% der Flächen verhalten sich neutral.

Die Auswertung potentieller Feldmaushabitate zeigt im Total 17'031 ha<sup>12</sup>, die zu 83% mit negativer, 12% neutraler, 5% positiver und 11% sehr positiver Wirkung Einfluss auf die Verbreitung nehmen.

l

<sup>&</sup>lt;sup>9</sup> Siehe Anhang Tabelle 9

<sup>&</sup>lt;sup>10</sup> Siehe Anhang Tabelle 10

<sup>&</sup>lt;sup>11</sup> Siehe Kapitel 4.3

<sup>&</sup>lt;sup>12</sup> Differenzen des Flächentotal der Rötel- und Feldmaus sind u.a. auf Rundungsfehler zurückzuführen

#### **4.2 Erweitertes Expertenmodell**

Eine Differenzierung des Untersuchungsgebietes nach dem Einfluss auf die Verbreitung von Rötelmäusen aufgrund ihres Grads der Bodenbedeckung ist im SNP auf 17'031 ha vorhanden. Davon beeinflussen 7% der Flächen die Verbreitung sehr negativ, 40% negativ, 20% positiv und 18% sehr positiv. Eine neutrale Wirkung liegt bei 14% der Fläche vor. Für die Verbreitung der Feldmaus wirken 66% der 17'031 ha sehr negativ, 4% negativ, 9% der Flächen positiv und 13% sehr positiv. Neutral verhalten sich 8% der Fläche.

#### **4.3 Generalisierte lineare Modelle**

Wie bereits erwähnt, erfolgte die Analyse mit verschiedenen Tools. Basierend auf der mit Expertenbeobachtungen gestützten Klassierung der Variablen<sup>13</sup> wurde mit dem CorridorDesigner der Ansatz A2 angewandt und die potentielle Habitateignung bestimmt. Die Gewichtung der Variablen für die Rötelmaus besteht aus 47% für die Kartierung Habitalp, 38% für die zoller'sche Kartierung, Höhe 2%, Exposition 8% und Topographie 5%. Diese Methode zeigt für die Rötelmaus beim geometrischen Mittel 72% ungeeignete und 28% manchmal genutzte Flächen (n=17'008 ha). Die additive Mittelung bestimmt 19% der Flächen (n=867 ha) als sehr ungeeignet, 32% die eher gemieden werden, 38% für sporadische Nutzung und 11% der Flächen mit optimaler Eignung. Eine Flächeneignung für die Feldmaus wurde nicht mit dem Ansatz A1 durchgeführt.

Der Auswertung der GLM mit Klassierungen gemäss der Präsenzdaten<sup>14</sup> (=Ansatz A2) liegen ebenfalls die Variablen mit Gewichtungen für die Rötelmaus von 47% auf die Zollerkartierung, Habitalp 38%, Höhe 2%, Exposition 8% und Topographie 5% zugrunde. Hier sind mit dem geometrischen Mittel 55% der Flächen (n=17'003 ha) ungeeignet, 19% z.T. und 25% suboptimal geeignet. Mit dem additivem Mittel sind 54% ungeeignet, 16% z.T. und 30% der Flächen (n=17'002 ha) geeignet.

Bei einer Gewichtung der Variablen für die Feldmaus (n=170) von 47% auf die Zollerkartierung, Habitalp 38%, Höhe 5%, Exposition 5% und Topographie 5% sind mit dem geometrischen Mittel 87% der Flächen (n=17'009 ha) ungeeignet, 13% z.T. und 0% suboptimal geeignet. Mit dem additivem Mittel sind 82% ungeeignet, 18% z.T. und 0% der Flächen (n=1'7007 ha) ungeeignet.

In einem zweiten Schritt wurden die Funddaten des Bündner Naturmuseums (BNM) aus den Jahren 1903 bis 2010 mit den Ergebnissen der generalisierten linearen Modellen (GLM) verschnitten. Dabei konnten 17% der Rötelmaus (n=347) beim GLM mit additivem Mittel auf ungeeigneten, 35% auf z.T. geeigneten und 48% auf suboptimal geeigneten Flächen lokalisiert werden. Die Überschneidung des geometrischen Mittel zeigt eine Verteilung der Rötelmauspräsenzen (n=347) von 15% auf ungeeigneten, 13% auf z.T. geeigneten und 72% auf suboptimal geeigneten Flächen<sup>15</sup>.

Die Feldmaus (n=170) konnte beim GLM mit additivem Mittel mit 15% auf Flächen die als ungeeignet, 79% z.T. geeigneten und 6% auf als suboptimal geeignet definierten Flächen lokalisiert werden. Das geometrische Mittel zeigt eine Verteilung von 23% auf ungeeigneten, 49% auf z.T. geeigneten und 28% auf suboptimal geeigneten Flächen<sup>16.</sup>

Auf Basis der verschnittenen Funddaten des BNM klassierten Variablen (=Ansatz A2) wurde das GLM mit den gleichen Gewichtungen wie beim CorridorDesigner mit dem weighted

l

<sup>&</sup>lt;sup>13</sup> Siehe Anhang Tabelle 9

<sup>&</sup>lt;sup>14</sup> Siehe Anhang Tabelle 9

<sup>&</sup>lt;sup>15</sup> Siehe Tabelle 3

<sup>&</sup>lt;sup>16</sup> Siehe Tabelle 3

overlay Tool von ESRI durchgeführt (Rötelmaus: Zoller 47%, Habitalp 38%, Höhe 2%, Exposition 8%, Topographie 5%; Feldmaus: Zoller 47%, Habitalp 38%, Höhe 5%, Exposition 5% und Topographie 5%). Dabei sind 68% der Rötelmausflächen (17'010 ha) sporadisch genutzt und 32% suboptimal geeignet. Von der Feldmaus werden von 17'007 ha 9% eher gemieden, 71% manchmal genutzt und 20% weisen eine suboptimale Eignung auf.

#### **4.4 Ecological Niche Factor Analysis (ENFA)**

Mit Einbezug der fünf Variablen (Kartierung Habitalp und Zoller, Höhe, Exposition und Neigung) sowie deren Klassierung<sup>17</sup> generierte die ENFA einen Grenzwert (marginality factor) von 0.00, der eine optimale Eignung der vorhandenen Habitate zeigt. Aufgrund technischer Schwierigkeiten und Zeitmangel konnten lediglich eine Globale Korrelationsmatrix sowie eine Spezies Kovarianzenmatrix im Rahmen der ENFA erstellt werden. Die Ergebnisse der beiden Matrizen liefern zwar statistische Grundlagen und Informationen über die Abweichung der Variablen zur Habitateignung, sind jedoch nicht lokal verortet. Ein räumlicher Vergleich mit den Ergebnissen der anderen Modelle wäre lediglich mit einer auf der ENFA basierenden Habitateignungskarte mit HSI möglich. Diese konnte jedoch nicht im vorhandenen Zeitrahmen erzeugt werden.

#### **4.5 Überlagerung Ergebnisse Expertenmodell und GLM**

**Tabelle 3: Prozentuale Vorkommen bei Überlagerung der Ergebnisse mit Eignungen aus dem** *GLM* **und den Wirkungen der** *Expertenanalyse*

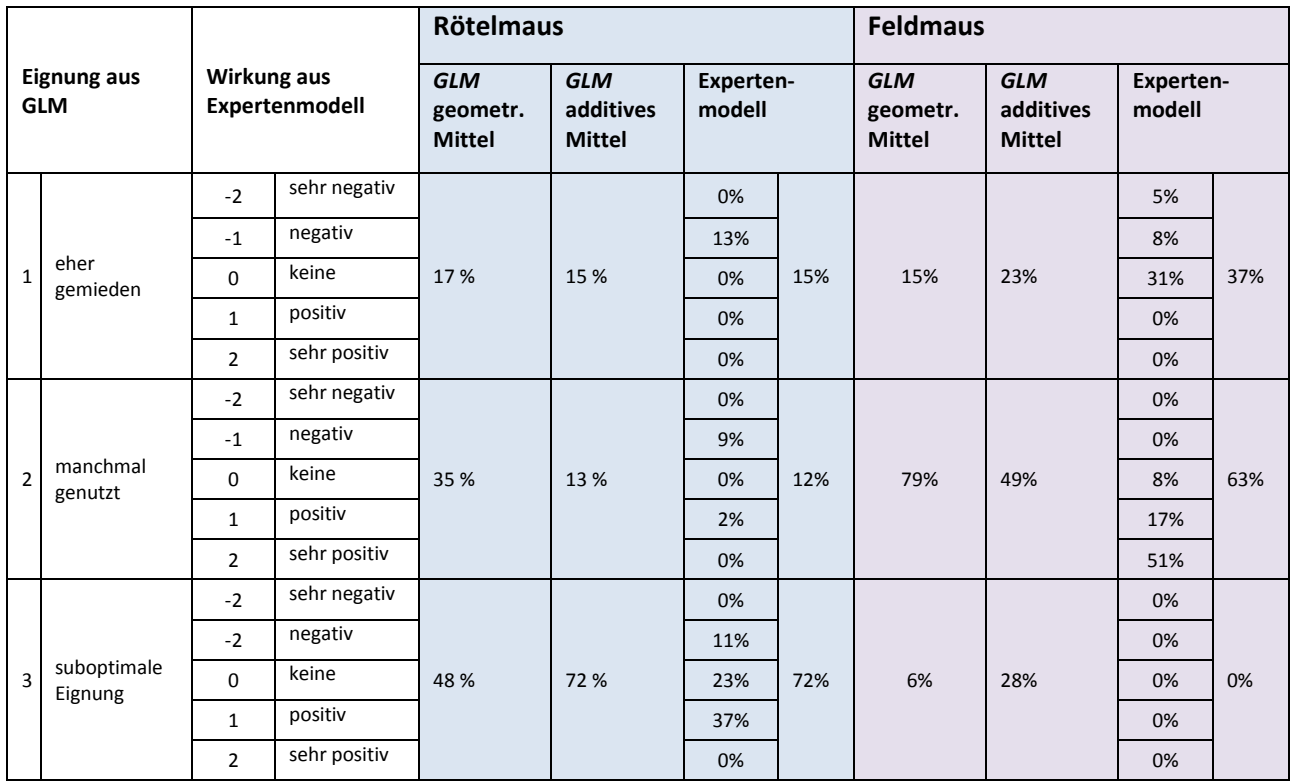

#### **4.6 Gemeinsamkeiten**

Der Verschnitt aller Modelle zeigt bei einem Total von 17'004 ha untersuchter Flächen der Rötelmaus eine positive Wirkung auf 22%. Keine Angaben sind auf 78% der Flächen vorhanden, da nur "echte" Gemeinsamkeiten, wie in Tabelle 8 dargestellt, in die Bewertung einbezogen wurden. Von den 17'003 ha der für die Feldmaus betrachteten Flächen besitzen 8% eine sehr negative Wirkung, wohingegen auf 91% keine Angaben vorhanden sind. Andere Eignungsstufen sind prozentual nicht vertreten.

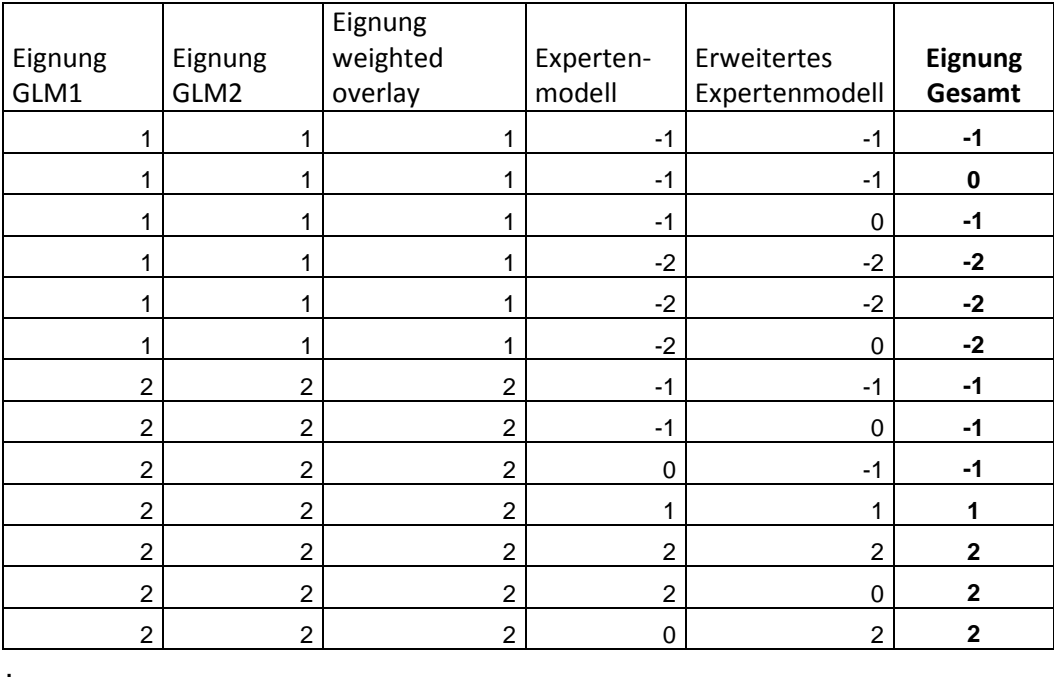

#### **Tabelle 4: Kategorisierung der Eignung bei Überlagerung aller Modelle**

#### **4.7 Differenzen der Modelle**

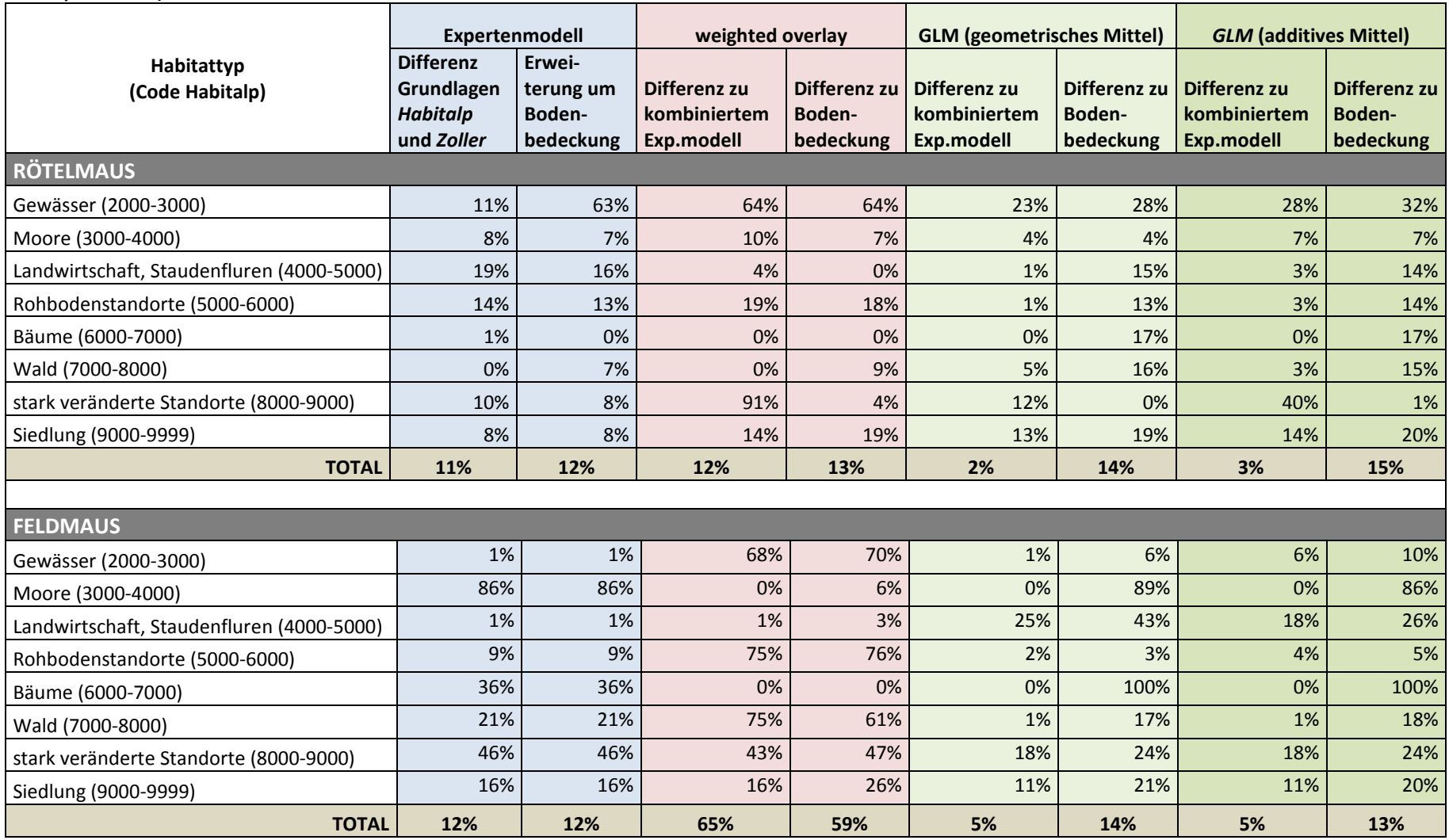

**Tabelle 5: Differenzen der Modelle bei der Verteilung auf Habitattypen. Generiert aus der Überlagerung aller Modelle mit Vergleich zum Expertenmodell (=Kombination der Kartierungen** *Habitalp* **und** *Zoller) als Basis*

#### **5. Gegenüberstellung und Diskussion der Ergebnisse**

#### **Tabelle 6: Gegenüberstellung der Modelle**

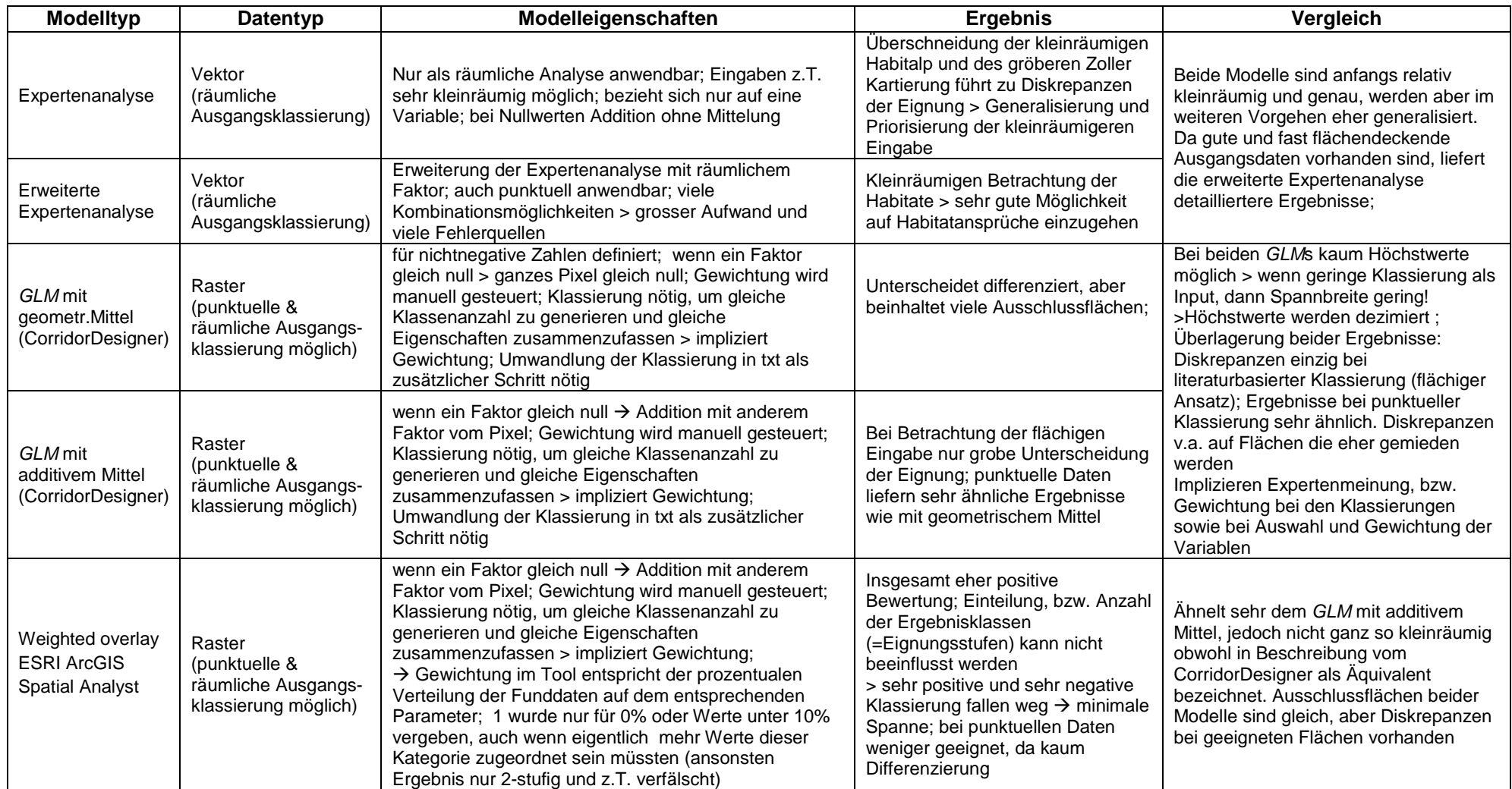

Grundsätzlich ist die Frage nach der besten Methode nicht a priori zu beantworten. Gemäss Pearson et al. (2006) und Brotons et al. (2004) haben Funddaten, die Verwendung von Absenzen oder Pseudoabsenzen, das Verhalten der Art sowie die Güte und Fülle an Umweltinformationen starke Auswirkungen und können zu recht unterschiedlichen Prognoseleistungen führen. Insbesondere Guisan et al. (2007) zeigten, dass die Qualität der Modelle stark von den modellierten Arten selbst abhängt und weniger von den verwendeten Methoden (Niederberger, 2006).

Beide Modelle der Expertenanalyse täuschen zunächst eine kleinräumige Betrachtung des Untersuchungsgebietes vor. Im einfachen Expertenmodell ist lediglich ein Faktor, der Habitattyp, ausschlaggebend für den Einfluss der Fläche, weshalb zunächst davon ausgegangen werden kann, dass sich die Eignung auf diese Flächen bezieht. Die Überlagerung der heterogen abgegrenzten Kartierungen Zoller und Habitalp führen jedoch zu Diskrepanzen, aufgrund derer eine Generalisierung auf diesen Flächen notwendig wird. Ebenso wird im erweiterten Expertenmodell generalisiert: die räumliche Betrachtung der beiden Faktoren (Habitattyp und Bodenbedeckung) führt zu viel Spielraum bei den Kombinationsmöglichkeiten der Faktoreneignungen. Einerseits fliesst in diesem Arbeitsschritt eine weitere Bewertung in das Modell ein, andererseits erfolgt eine Generalisierung, was zu einem relativ flächendeckenden Ergebnis führt.

Eine genauere Betrachtung der mit dem CorridorDesigner durchgeführten generalisierten linearen Modelle zeigt deren Ähnlichkeit- vor allem im Rahmen der positiven Wirkung der Habitate. Extremwerte, sei es positiv oder negativ, werden hier jedoch aufgrund der Mittelungen eher vernachlässigt, bzw. verschwinden vollständig. Aufgrund seiner Eigenschaft der additiven Mittelung neigt das GLM mit arithmetischem Mittel zu einer positiveren Bewertung, wie sie ebenfalls in der z.T. subjektiv bewerteten Expertenanalyse zu finden ist. Die Abweichung der Ergebnissen des GLM mit dem weighted overlay Tool, wie sie insbesondere bei den Ergebnissen der Feldmaus zu finden ist, ist wahrscheinlich auf die kolonienbildende Eigenschaft der Mausarten zurückzuführen. Insgesamt bilden die GLM ein gutes Ergebnis ab, da sie aufgrund ihrer Flexibilität sehr gut zur Modellierung ökologischer Interaktionen geeignet sind, im Gegensatz zur klassischen Gauβschen Verteilung (vgl. Austin, 1987).

Die Gegenüberstellung der Ergebnisse aller Modelle, bzw. der Differenzen zum Expertenmodell hebt die Ähnlichkeit der beiden GLMs mit dem einfachen Expertenmodell hervor. Beim Vergleich der Differenzen mit der Kombination der Expertenmodelle wirkt sich die Generalisierung eindeutig positiv aus und weist die geringsten Differenzen auf, da jede Variable sowie deren Interaktionen indirekt berücksichtigt wurden.

Hinsichtlich der Grundlagedaten fällt auf, dass auf Präsenzdaten basierende Angaben (Ansatz A2) im Ganzen weniger differenzierte Ergebnisse als expertenbasierte Angaben (Ansatz A1) liefern und eine eher positivere Tendenz aufweisen. Die spätere Kontrolle durch Überlagerung der Funddaten mit den Ergebnisflächen zeigt jedoch, dass die punktuellen Ausgangsdaten bessere Übereinstimmungen mit den Eignungen liefern. Dies rührt wahrscheinlich von der Kombination der indirekt in den Präsenzdaten enthaltenen Variablen. Expertenbasierte Grundlagen (=Ansatz A1) wurden einerseits sehr grob, andererseits subjektiv klassiert.

Ein direkter Vergleich der ENFA und GLM gestaltet sich aufgrund der unterschiedlichen Basisdaten sehr schwer. Hirzel definiert drei Hauptprobleme beim Vergleich von Presence und Presence/Absence Modellen (Hirzel et al., 2002): Im Falle von unzuverlässigen Absence-Daten sind diese für die spätere Validierung ebenfalls hinfällig, egal mit welchem

Modell sie generiert werden. Ferner liegen die Stärken der ENFA in der Modellierung von Flächen mit durchschnittlicher bis hoher Eignung. Im Gegensatz hierzu modellieren GLMs eine bessere Abstufungen von geeignet und ungeeigneten Regionen. Weitere Diskrepanzen zum GLM werden generiert, wenn keine Absenzen vorhanden sind. Hierbei wird bei der ENFA mindestens ein Eignungsindex (HSI) mit Höchstmass generiert, wie es bei GLM äusserst selten der Fall ist. Aufgrund dessen erscheinen die Ergebnisse bei einem visuellen Vergleich relativ ähnlich, ein statistischer Vergleich würde die Unterschiede jedoch verdeutlichen (Hirzel et al, 2002). Eine Auswertung dessen wird in diesem Bericht nicht vorgenommen, da der Vergleich der Modelle sich ausschliesslich auf lokal verortete Ergebnisse bezieht. Die statistische Auswertung wird hier aussen vor gelassen. Eine visuelle Auswertung mit Vergleich konnte aufgrund der nicht generierten Habitateignungskarte nicht erfolgen.

Infolge der flächendeckenden und kleinräumig differenzierten Ergebnisse wurde das erweiterte Expertenmodell für eine genauere Beschreibung ausgewählt und im Folgenden näher betrachtet. Im Sinne einer Verifizierung und Verdeutlichung der Flächeneignungen werden die Ergebnisse mit den Funddaten überlagert und auf den Karten 1 bis 8<sup>18</sup> für jede Mausart dargestellt. Während die Auswertung und Gegenüberstellung der Modelle sich jeweils auf das Untersuchungsgebiet SNP bezieht, wird in den Karten des Expertenmodells ein grösserer Ausschnitt dargestellt und in West, Ost und Nord<sup>19</sup> unterschieden. Bei Betrachtung der Rötelmausergebnisse fällt sofort auf, dass vor allem Waldgebiete sehr fördernd wirken, was vor allem auf die positive Kategorisierung in der Eingabe zurückzuführen ist. Dies kann jedoch nicht generalisiert werden, da auf kleineren Waldflächen auch negative Wirkungen zu finden sind. Grund hierfür ist wahrscheinlich der inhaltlich erweiterte Faktor der Bodenbedeckung. Liegen neben dem Habitattyp Wald weitere Habitattypen mit Bedeckungsgraden von z.B. 40-60% vor, so wird die Wirkung gemittelt, was zu einer negativen Endbewertung führen kann. Wie aus den Karten ersichtlich wird, werden generell Rasen und Staudenfluren sowie Gewässer und Moore gemieden. Dennoch sind einige Funddaten in diesen Flächen vorhanden. Dies kann einerseits auf eine ungenaue Lokalisierung der Funddaten zurückgeführt werden, andererseits und mit grösserer Wahrscheinlichkeit auf die Tatsache, dass keiner der "Ausreisserfunde" inmitten von negativ wirkenden Habitaten liegt, sondern stets in der Nähe von sehr positiv und positiv wirkenden Habitaten. In Gebieten ohne Angaben, deren Habitattyp und vor allem der Grad der Bodenbedeckung nicht genau bestimmt werden konnten, liegen die Funddaten meist im Wald und Feldgehölzen.

Bei der Feldmaus hingegen liegen sehr fördernde Flächen gemäss der Eingabekategorisierung vor allem auf Rasen und Staudenfluren. Waldflächen wirken überwiegend sehr negativ auf deren Verbreitung. Die Funddaten liegen vielmals in der Nähe von Gewässern und meist auf positiv bis sehr positiv wirkenden Flächen. Dennoch liegen im Gegensatz zur Rötelmaus einige der Funde auf Flächen mit negativem Einfluss ohne der Nähe zu positiven. Hierbei sind jedoch mehrere Fundorte akkumuliert, was darauf hinweist, dass primär die Habitatvorliebe der Kolonienbildung den Standort bestimmt, bevor die Habitatbedürfnisse der Mausart abgestimmt werden. Im Hinterkopf ist jedoch zu behalten, dass die Analyse einzig auf Presence-Daten aufbaut und Pseudoabsenzen annimmt, weshalb für eine definitive Beurteilung eine genauere Betrachtung notwendig wäre.

 $\overline{a}$ 

<sup>&</sup>lt;sup>18</sup> Siehe Anhang Abbildung 3-8

<sup>19</sup> Siehe Anhang Abbildung 3-8

#### **6. Kritische Anmerkung zur Methodik**

Hinsichtlich der für die Modellierung verwendeten Basisdaten ist anzumerken, dass eine Unvollständigkeit sowie das Alter und die Auflösung verfügbarer Faktoren sehr beachtet werden sollte, da diese den Erfolg der Modelle stark einschränken können. Insbesondere bei kleinräumig agierenden Arten führen Veränderungen der Vegetation wie z.B. Jungwuchs oder eine Waldrandausbreitung zu erheblichen Änderungen der Habitateignung. Zudem ist zwar die Möglichkeit gegeben umweltrelevante Faktoren detailgenau abzubilden, dennoch stossen die GIS-Modelle bei Interaktionen wie z.B. Nahrungs- und Nistplatzangebot, Sicherheit vor Fressfeinden, etc. an ihre Grenzen, da diese Faktoren kaum erfassbar sind und somit in einer Gesamtauswertung nicht berücksichtigt werden können.

Die Verwendung von Präsenz Daten birgt mehrere Fehlerquellen, die z.T. nicht ausgeschlossen werden können. Einerseits kann die lokale Verankerung der Funddaten Ungenauigkeiten aufweisen, andererseits sind bei Modellierungen mit Präsenzdaten, bei denen Pseudoabsenzen angenommen werden (GLM), falsche Absenzen möglich. Dieser Fall tritt ein, wenn z.B. die Art präsent ist, aber nicht gefunden wurde, oder das Habitat geeignet wäre, die Art jedoch nicht, oder nicht mehr vorhanden ist (Hirzel et al., 2001). Bereits bei der Variablenwahl kann dies zu erheblichen Fehlern führen.

Der Übersicht halber sollte im Hinblick auf die Auswertung von Anfang an so klar wie möglich und so viel als nötig klassiert werden. Im vorliegenden Beispiel war eine Unterklassierung unvermeidbar, weshalb zu beachten ist, dass "keine Wirkung" nicht mit "manchmal genutzt" gleichgesetzt werden kann und sollte.

#### **7. Eigene Beurteilung und Meinung**

Aufgrund des geringen Wirkungsradius der Mausarten und der Grossräumigkeit der vorliegenden Daten war es für mich zunächst schwer vorstellbar, ein detailgenaues Modell für die potentielle Habitateignung zu entwickeln. Im Laufe der Arbeit, insbesondere bei der Modellierung der GLM, stellte sich die Frage, ob dem Einfluss der einzelnen Variablen auf geringem Raum Rechnung getragen werden kann und die Pseudoabsenzen keine verfälschten Ergebnisse generieren. Die spätere Kontrolle mit den Funddaten bestätigt jedoch die Genauigkeit der Daten sehr kleinräumig; dennoch darf nicht ausser Acht gelassen werden, dass diese auch die Basis der Modellierung bildeten. Auch die Idee der Gegenüberstellung verschiedener Modelltypen (Expertenmodell und GLM) wies in den Ergebnissen erstaunlicherweise keine grossen Diskrepanzen auf. Die Vorgehensweise zeigte jedoch ganz deutlich, dass auch bei der Modellierung der GLMs indirekt Expertenwissen einfliessen muss. Im Kontext schien diese Aufgabe anfangs sehr gering, wohingegen sie während der Modellierungsphase einen wichtigen Aspekt darstellt und nicht zu unterschätzen ist. Auch für die spätere Verifizierung und Interpretation der Ergebnisse ist das Expertenwissen unabdingbar.

Insgesamt zeigt sich, dass verschiedene Ansätze der Modellierung auch diverse Stärken und Grenzen besitzen, wobei in diesem Fall kein Modell perfekt ist. Während z.B. die Rötelmaus sehr auf eine aktuelle Vegetationskartierung angewiesen ist, sind für die kolonienbildende Feldmaus aktuelle Präsenzdaten sowie eine weitere Betrachtung unabdingbar. Durch die Kombination verschiedener Modelle können im Sinne der bestmöglichsten Ergebnisse Stärken gezielt genutzt und Schwächen kompensiert werden.

#### **Literatur**

- Austin, M.P., (1987): Models for the analysis of species response to environmental gradients. Vegetatio 69, 35-45.
- Brotons, L., Thuiller, W., Araujo, M.B. & Hirzel A. (2004): Presence-absence versus presence-only modelling methods for predicting bird habitat suitability. In Ecography, vol. 27, pp. 437-448
- Ellenberg, H. (1953): Physiologisches und ökologisches Verhalten derselben Pflanzenarten. Ber. Dtsch. bot. Ges. 65, 351–362.
- Guisan, A., Edwards, T. C., Hastie, T. (2002): Generalized linear and generalized additive models in studies of species distributions: setting the scene. Ecological Modelling 157 (2002) 89-100.
- Guisan, A., Zimmermann, N. E. (2000): Predictive habitat distribution models in ecology. Ecol. Model. 135, 147-186.
- Hirzel, A., Helfer, V., Métral, F. (2001): Assessing habitatsuitability models with a virtual species. Ecol. Model. 145.
- Hirzel, A., Hausser, J., Chessel, D., Perrin, N., 2002. Ecological-niche factor analysis: How to compute habitat- suitability maps without absence data? Ecology 83, 2027-2036.
- Lotz A.Ed (2006). Alpine Habitat Diversity HABITALP Project Report 2002-2006
- Malanson, G.P. (1997): Simulated responses to hypothetical fundamental niches. J. Veg. Sci. 8, 307–316.
- Malanson, G.P., Westman, W.E., Yan, Y.-L. (1992): Realized versus fundamental niche functions in a model of chaparral response to climatic change. Ecol. Model. 64, 261–277.
- Niederberger, B. (2006): Habitatmodellierung der endemischen Landschneckenart Trochulus biconicus; Master Thesis.
- Pearson, R. G., Thuiller, W., Araujo, M. B., Marinez-Meyer, E., Brotons, L., McClean, C., Milles, L., Segurado, P., Dawson, T.P. & Lees, D. C. (2006):. Model-based uncertainity in species range prediction. In Journal of Biogeography, vol. 33, pp. 1704-1711
- Zoller, H. (1957): Vegetationskarte des Schweizerischen Nationalparks, Erläuterungen. Nationalparkforschung in der Schweiz Nr. 85, Zernez 1995

#### **Unveröffentlichte Literatur**

Elsener, H., (2011): Literaturrecherche über Habitate von Kleinsäugern

#### **Software**

- Hirzel, A., Hausser, J., Perrin, N. (2002): Biomapper 3.1. Lausanne, Lab. for Conservation Biology. URL: http://www.unil.ch/biomapper.
- Majka, D., Jenness, J., Beier, P. (2007): CorridorDesigner: ArcGIS tools for designing and evaluating corridors; http://corridordesign.org.

# Anhang

#### **a) Literaturrecherche**

fast ausschliesslich montane/subalpine/alpine Rasen, Wiese, Weide fast keine offenen Wasserflächen unmittelbar bei Fundorten Faktor "Ebene" nicht deutlich ennbar

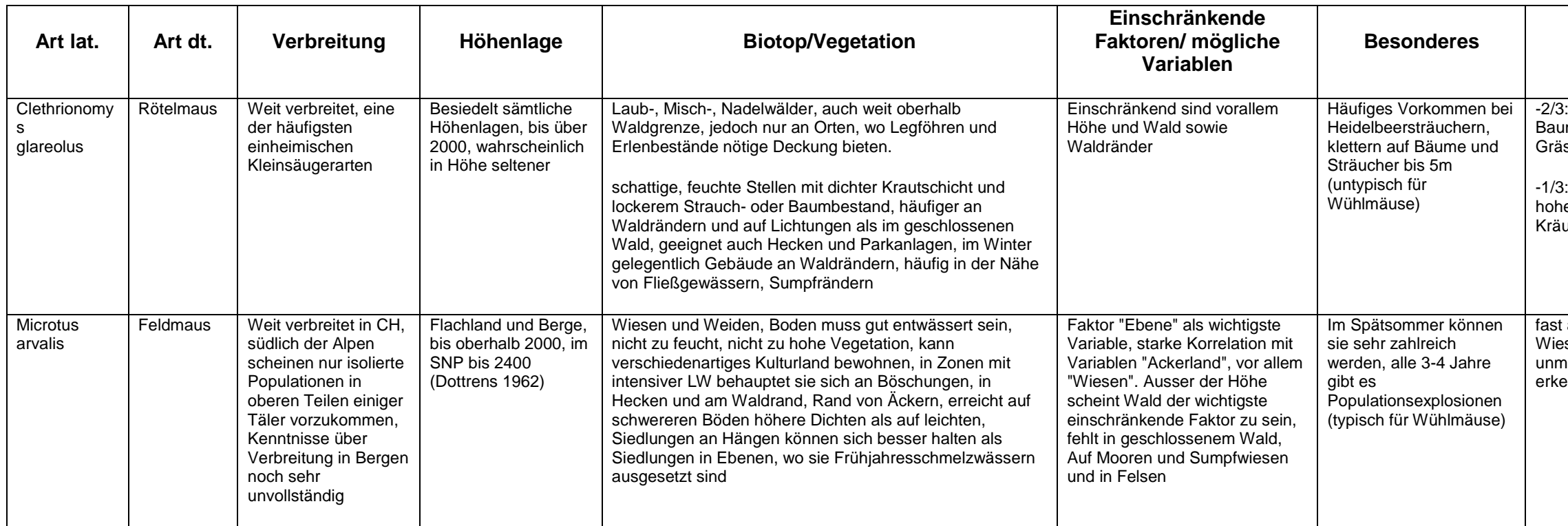

 Staffelbach, Heinz (2008), Handbuch Schweizer Alpen Müller, Jürg Paul et al. (2010) Die Säugetiere Graubündens - eine Übersicht Schweizerische Gesellschaft fürWildtierbiologie (1995) Säugetiere der Schweiz<br>Niethammer, Jochen und Krapp, Franz (1978) Handbuch der Säugetiere Europas, Band I - Nagetiere 1, Band 2/1 -<br>Nagetiere II, Band 3/1 - Insektenfr

#### **Analyse**

: Nadel- und Nadelmischwälder mit mittlerer bis hoher Imdichte und sehr geringer bis hoher Dichte an sern, Kräutern

: bimontane/subalpine/alpine Rasen, Wiese, Weide mit er bis sehr hoher Dichte an Bodenbewuchs (Gras und uter)

#### **Tabelle 7: Auszug der Literaturrecherche Elsner H., 2011**

#### **Quellen:**

### **b) Vorgehen Expertenmodell**

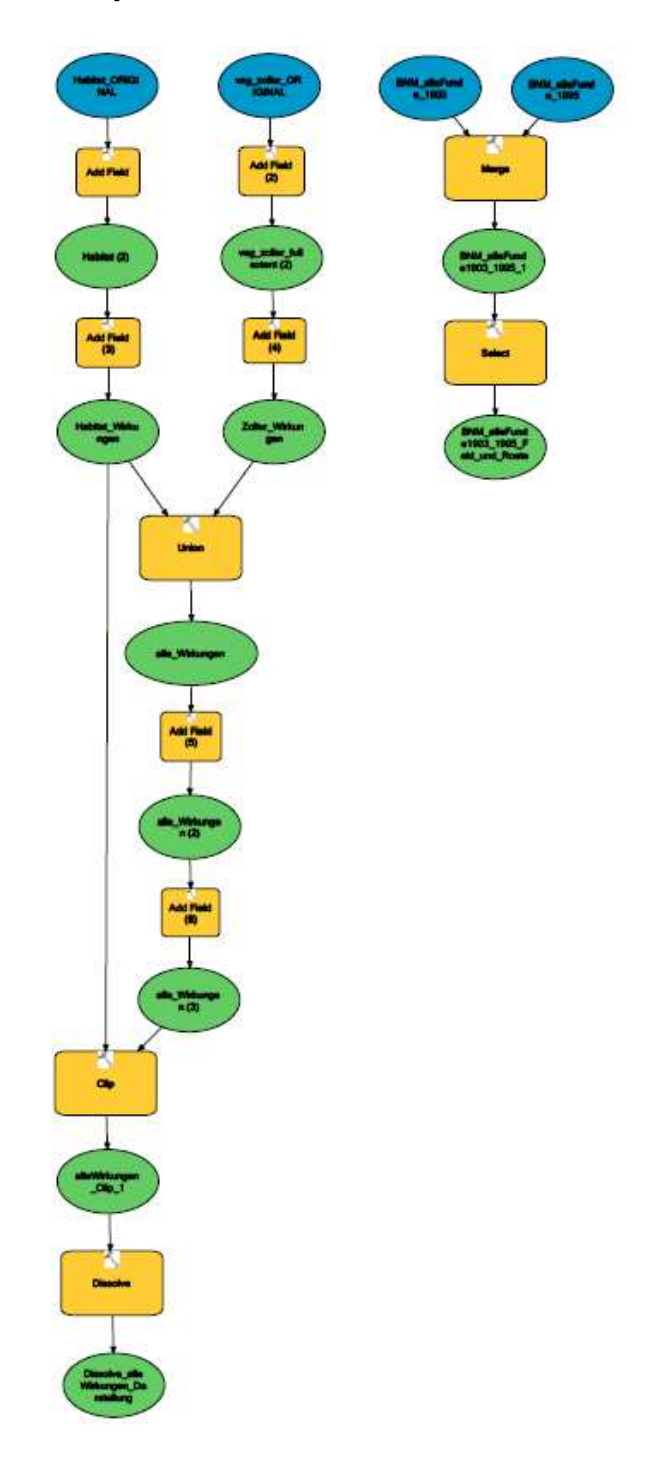

### **c) Vorgehen erweitertes Expertenmodell**

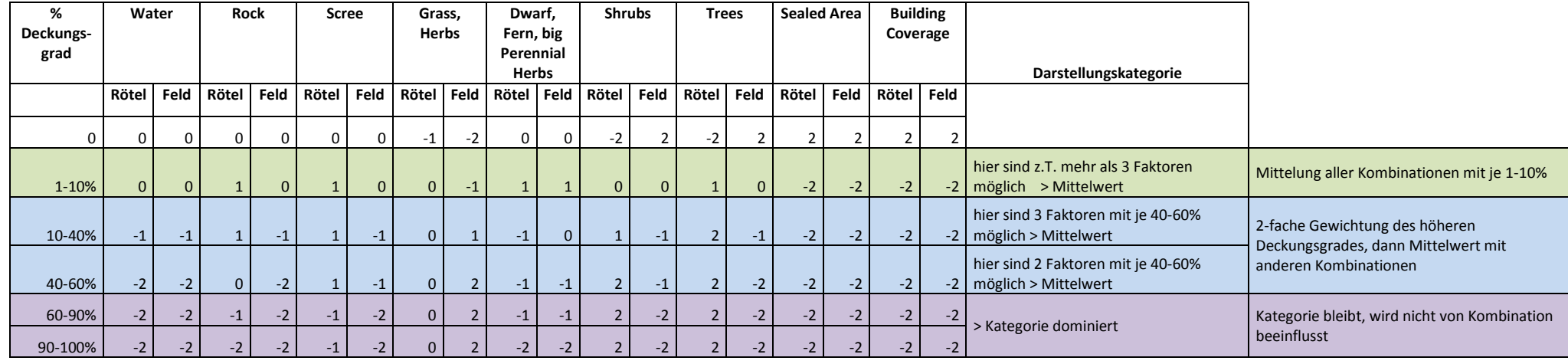

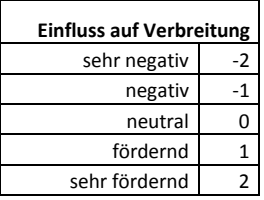

**Tabelle 8: Kategorisierung nach Einfluss der Bodenbedeckung erweitertes Expertenmodell** 

### **d) Vorgehen CorridorDesigner Tool**

Der CorridorDesigner beinhaltet eine ArcToolbox zur Erstellung von Habitat- und Korridormodellen. Die potentielle Habitatanalyse erfolgt in 2 Teilschritten, der Layervorbereitung und der tatsächlichen Habitatmodellierung.

#### Schritt 1: Layervorbereitung:

Für die Vorbereitung der Daten zur Verarbeitung im CorridorDesigner wurden aus dem dtm4 die Exposition (Aspect) und die Höhe generiert.

1. Clippen der aufbereiteten Vektor-Layer (Habitalp, Veg\_Zoller) und Raster-Layer (Elevation, Aspect) auf die zu analysierende Fläche (SNP)

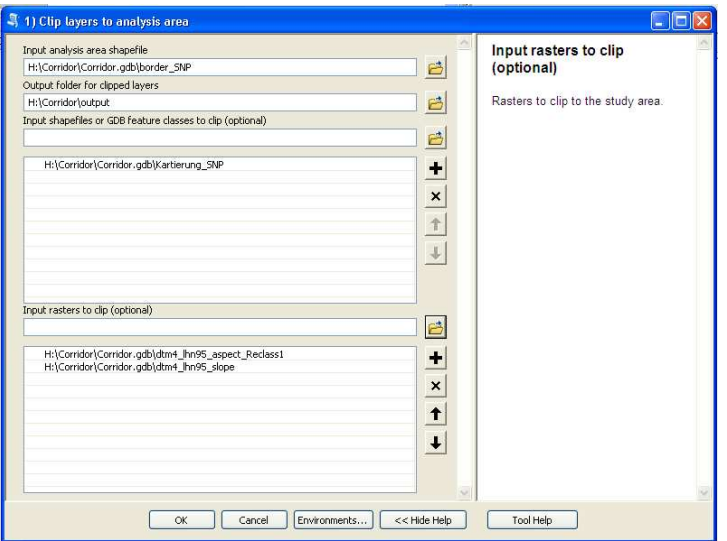

2. bilden eines topographischen Positionsrasters aus dem dtm 4 inside:

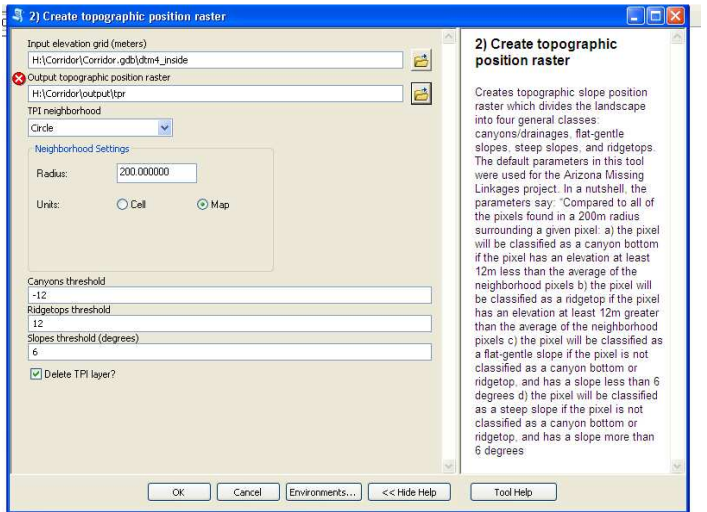

3. Da die Komplexität der Modelle sich nicht massgeblich auf das Endergebnis auswirkt, wird eine Vereinfachung, respektive Minimierung der Faktoren vorgenommen. Das hat zur Folge, dass eine Reklassierung der Werte nötig ist. Aufgrund der Arbeitsweise des Programms, wird diese Klassierung im txt-Format vorgenommen. Die Layer werden wie folgt umklassiert:

#### **Tabelle 9: Klassierungen der Variablen**

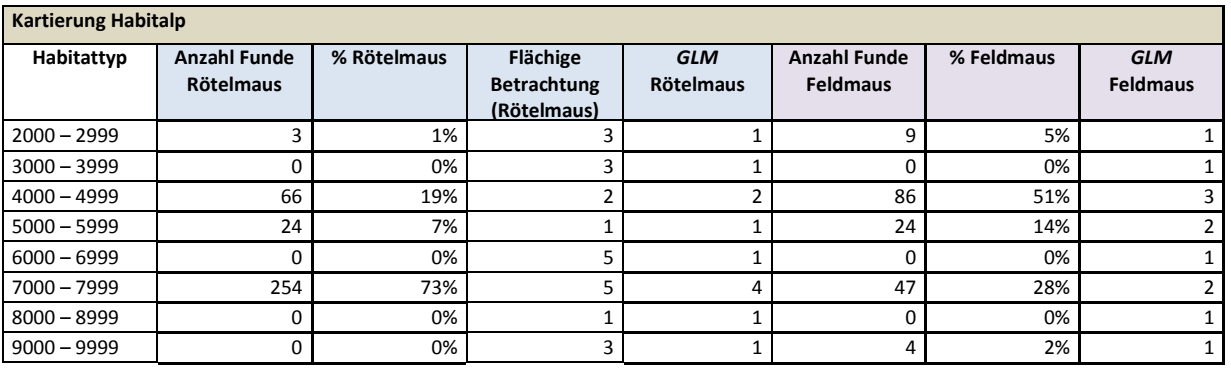

#### **Kartierung Zoller**

315

Witterung

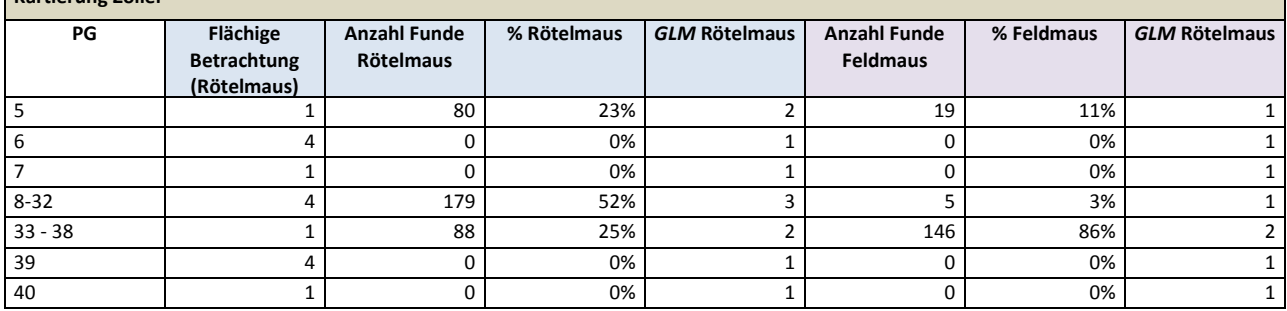

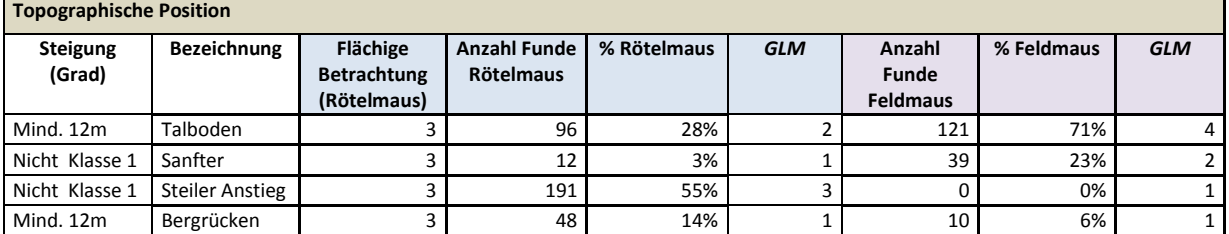

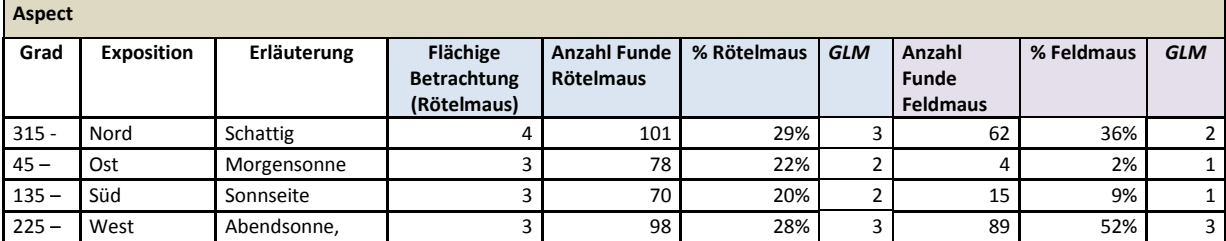

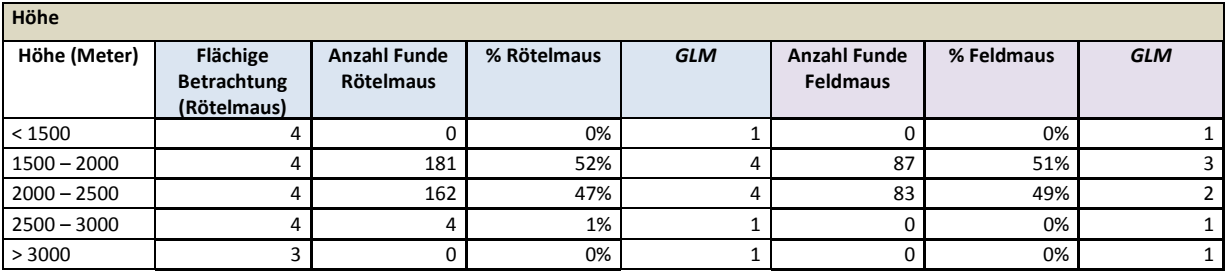

 $\overline{\phantom{a}}$ 

#### 4. Gewichtung der einzelnen Variablen

#### **Tabelle 10: Gewichtung der Variablen**

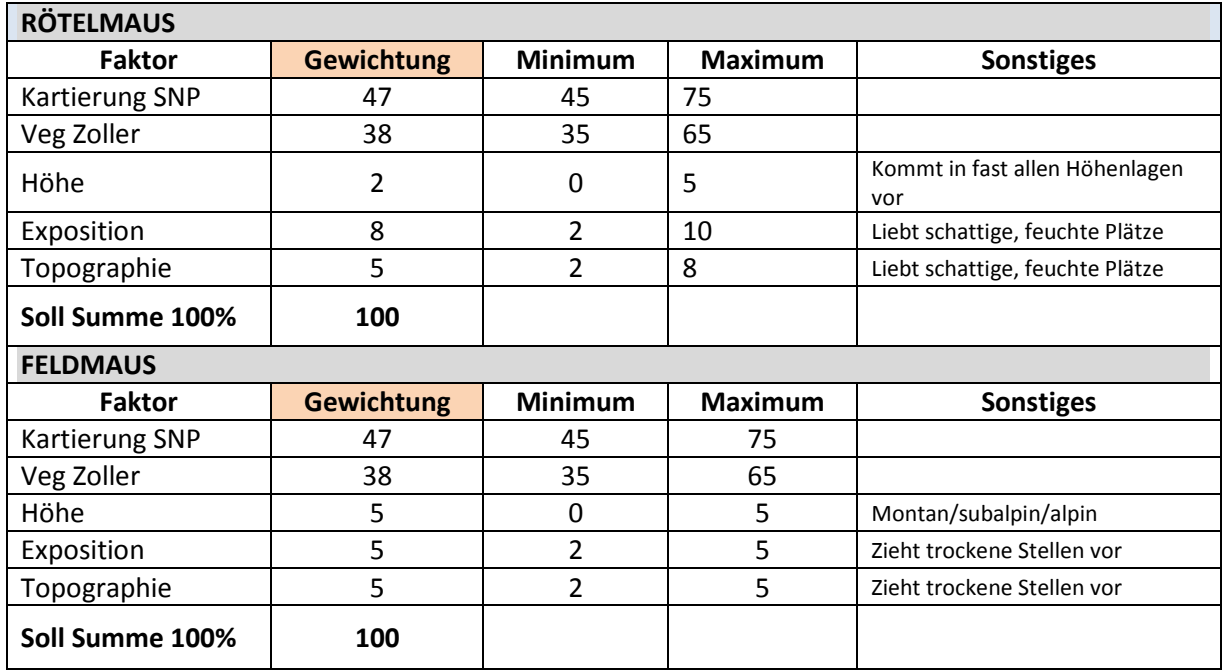

#### Schritt 2: Habitatmodellierung:

5. Modellierung der Habitateignung mit verschiedenen statistischen Methoden

#### **Modell 2: Geometrisches Mittel Modell 2: Additives Mittel**

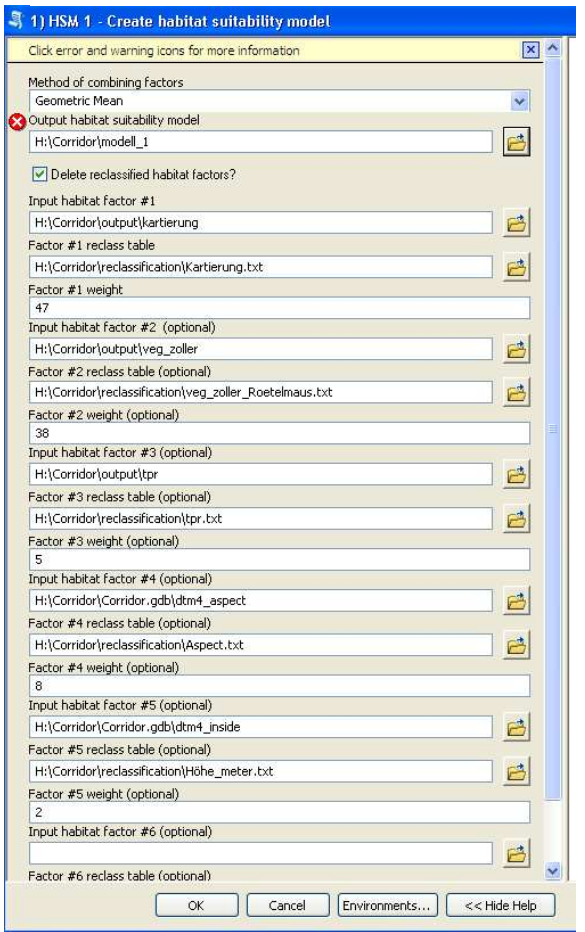

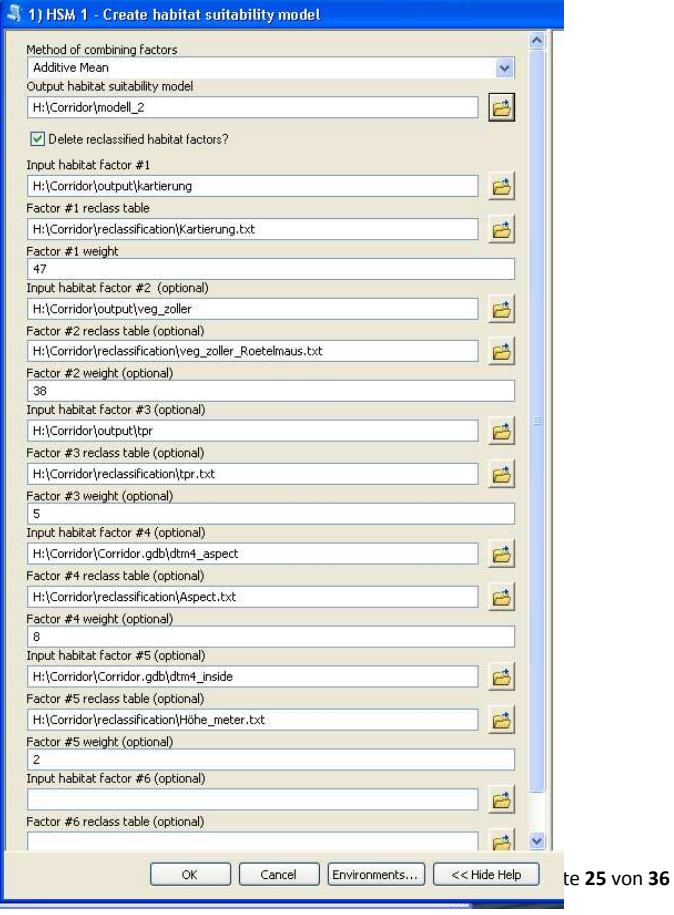

#### 6. Klassierung der Ergebnisse

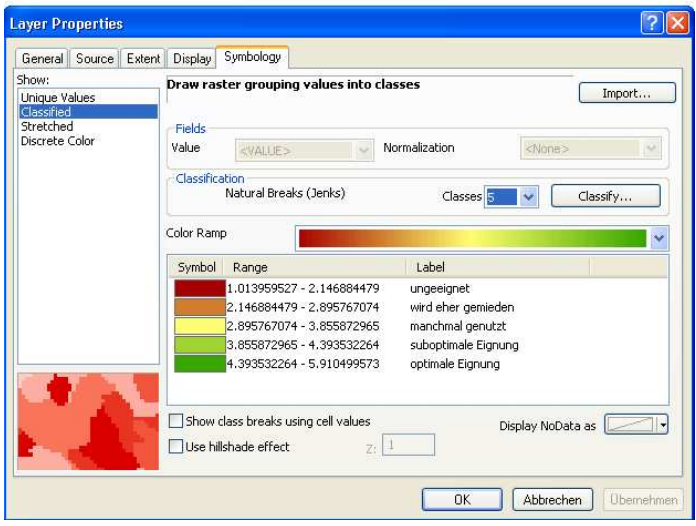

#### Schritt 3: Differenzen der beiden Methoden

7. Extrahieren der Diskrepanzen beider Modelle Geometrisches Mittel (Modell\_1) und Additives Mittel (Modell\_2) mit Spatial Analyst Tool Minus

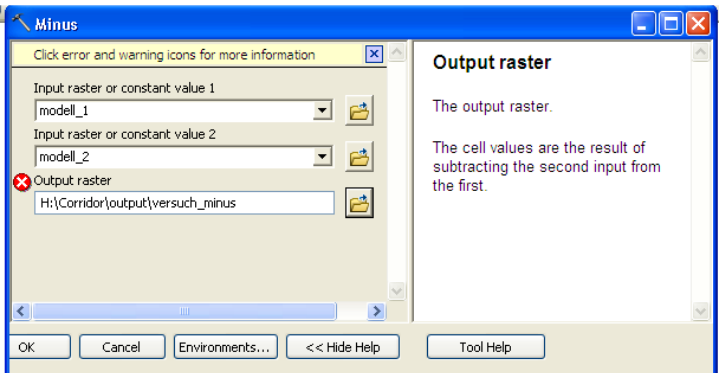

8. Vergleich der Differenzen durch Intersect mit alleWirkungen\_Clip (=Habitalp + veg\_Zoller, inkl. Bemerkungen JPM), Umwandeln in Polygon mit Spatial Analyst Conversion Tool

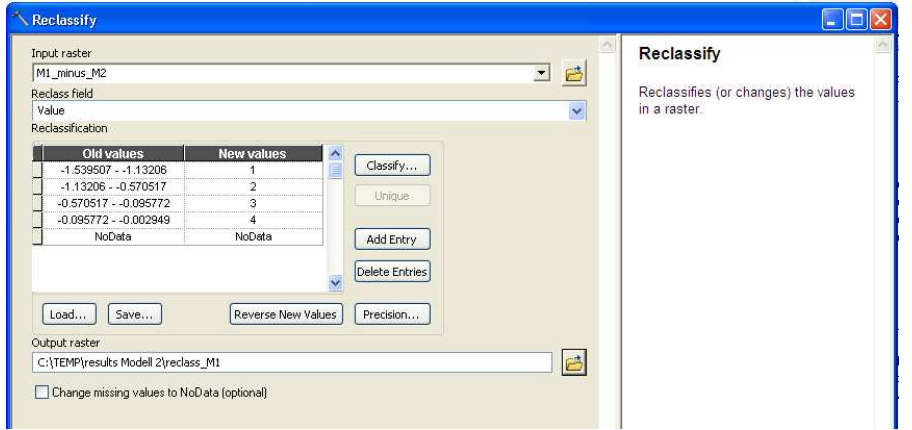

Reklassierung für Umwandlung zum Feature

### **e) Vorgehen weighted overlay ESRI Spatial Analyst**

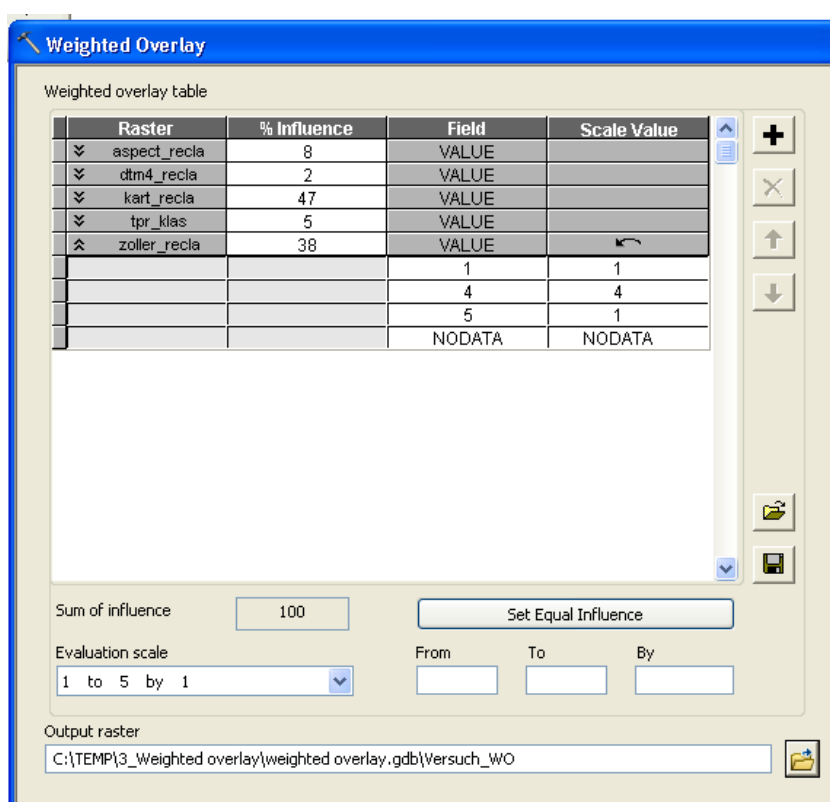

Weighted overlay aus Toolbox Spatial Analyst $^{20}$ :

l

<sup>&</sup>lt;sup>20</sup> Klassierungen siehe S.13

### **f) Vorgehen der Ecological Niche Factor Analysis mithilfe vom Biomapper**

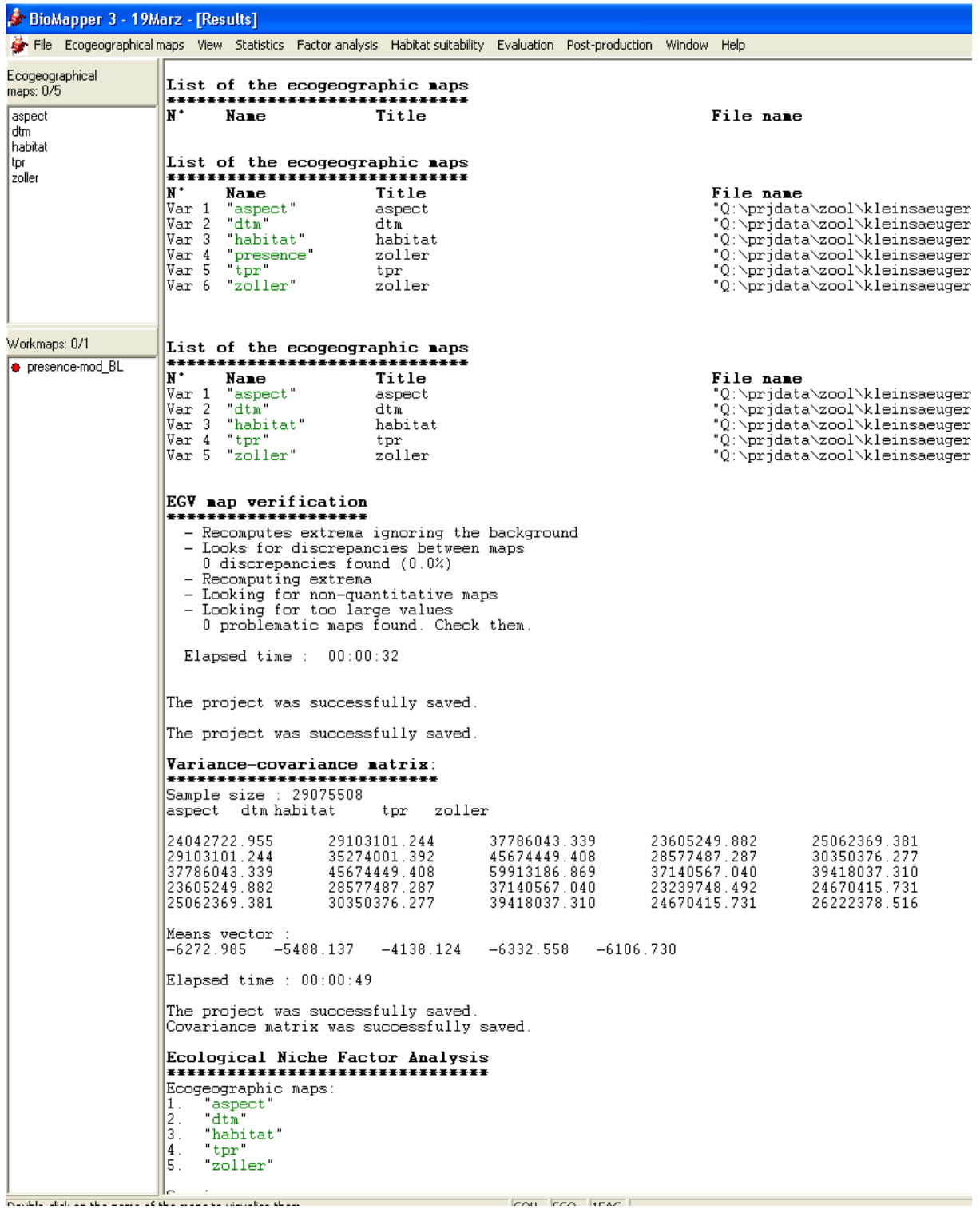

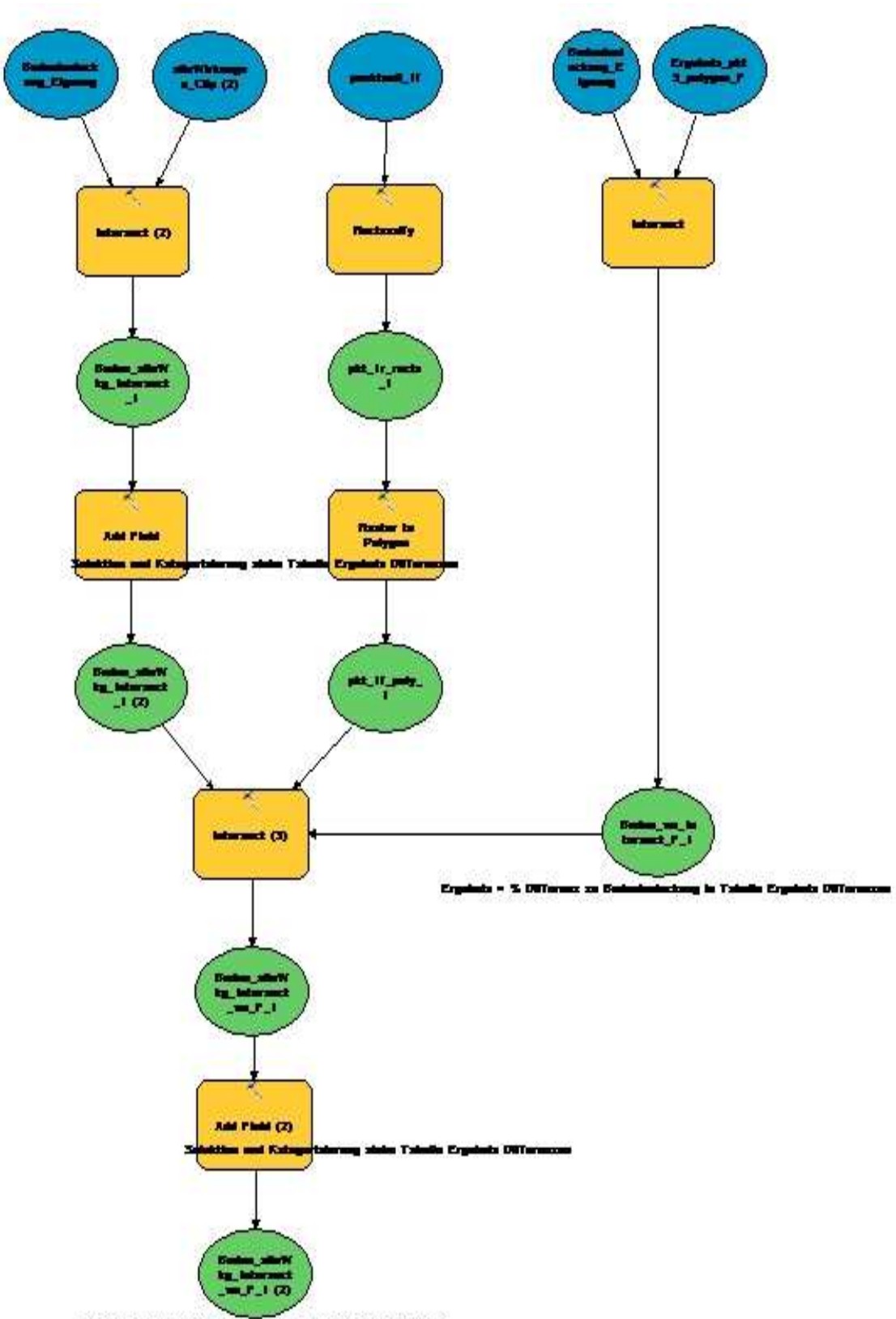

### **g) Vorgehen Vergleich der Modelle**

Seguints = S Cleaners Inseract BT in Takalla Seguints Cleanerser

### **h) Beispiel einer kartographischen Darstellung der Ergebnisse**

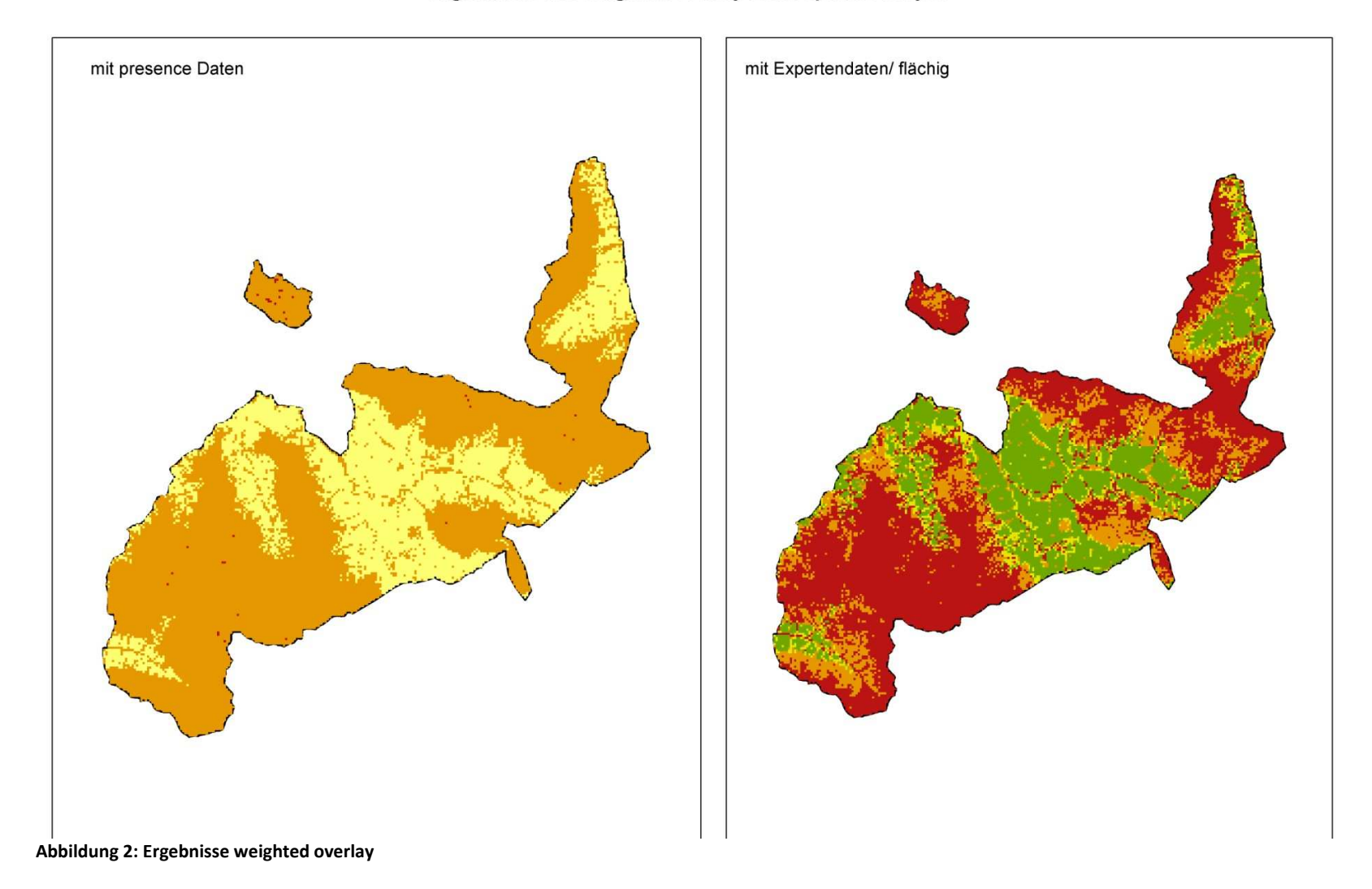

Ergebnisse des weighted overlay ESRI Spatial Analyst

### **i) Ergebnisse des erweiterten Expertenmodells**

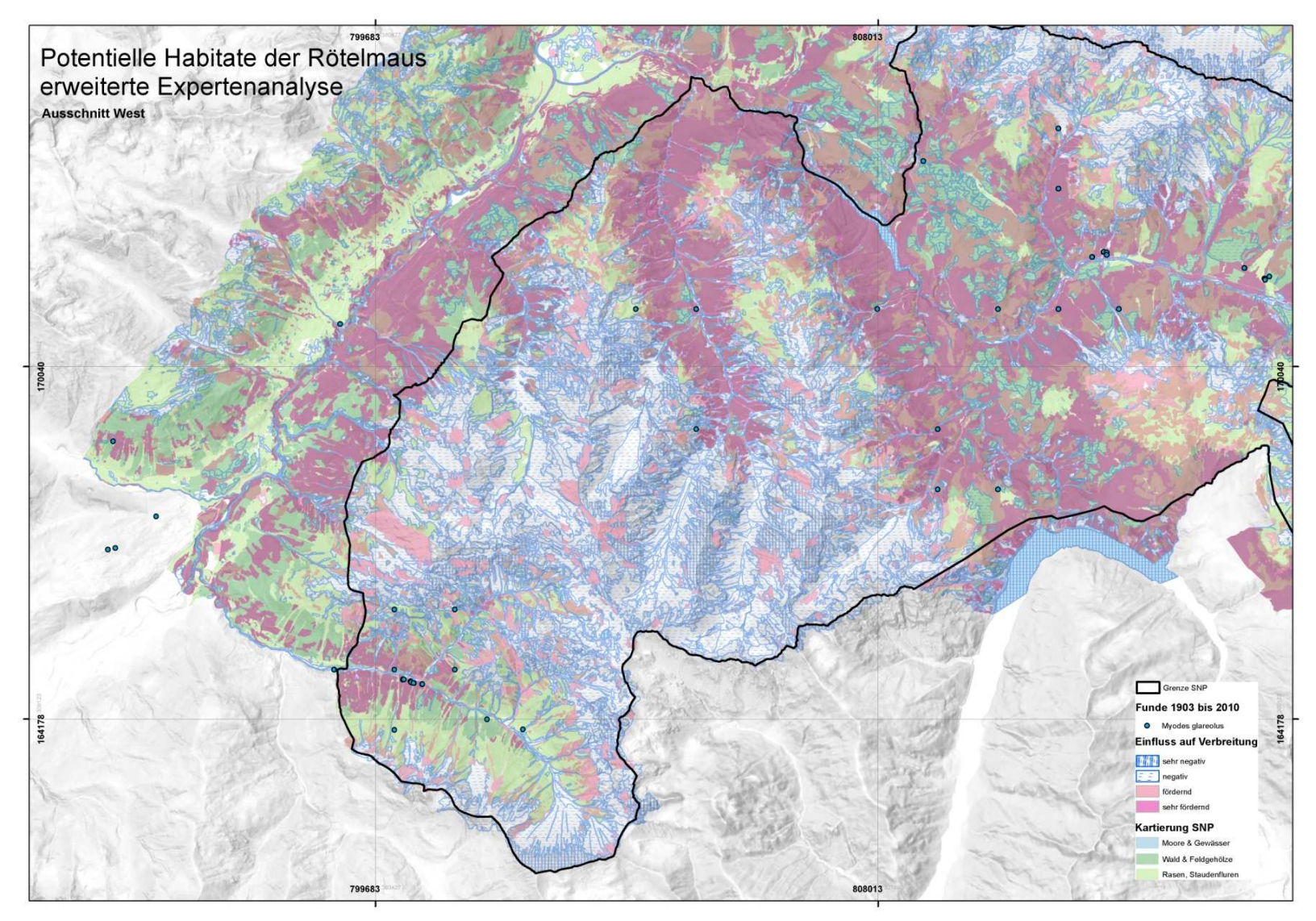

**Abbildung 3: Karte potentielle Habitate der Rötelmaus, Ausschnitt West**

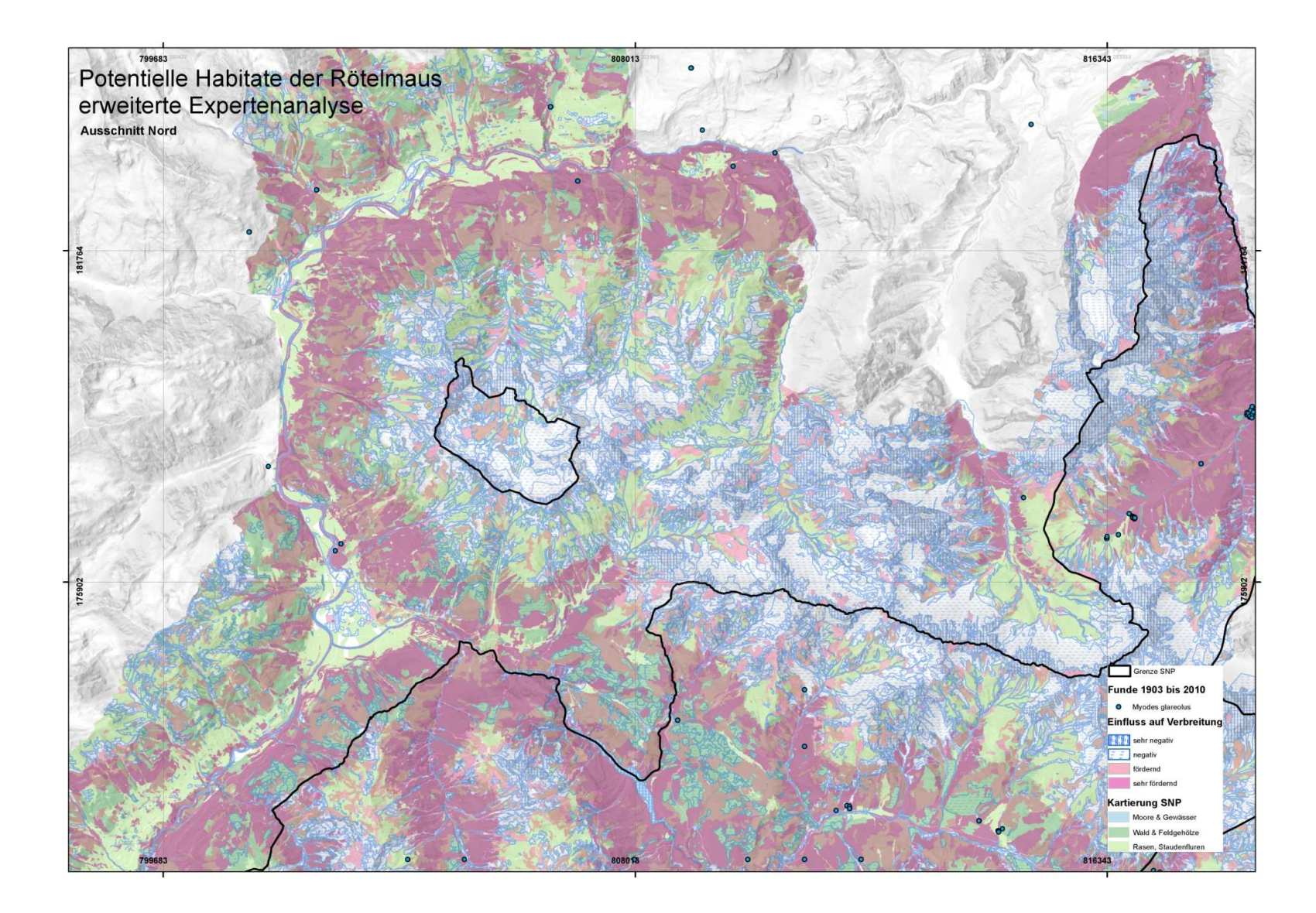

**Abbildung 4: Karte potentielle Habitate der Rötelmaus, Ausschnitt Nord**

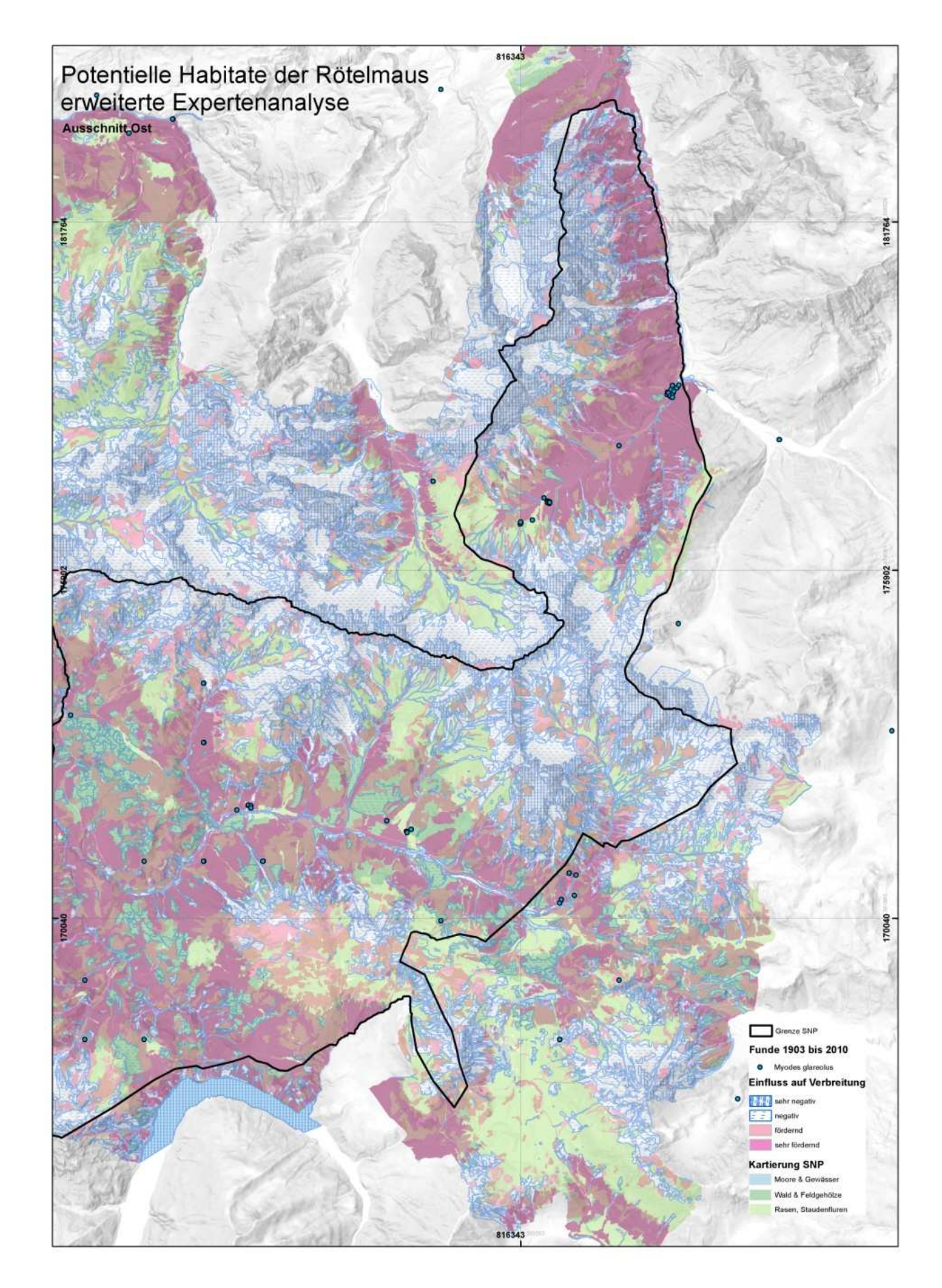

**Abbildung 5: Karte potentielle Habitate der Rötelmaus, Ausschnitt Ost** 

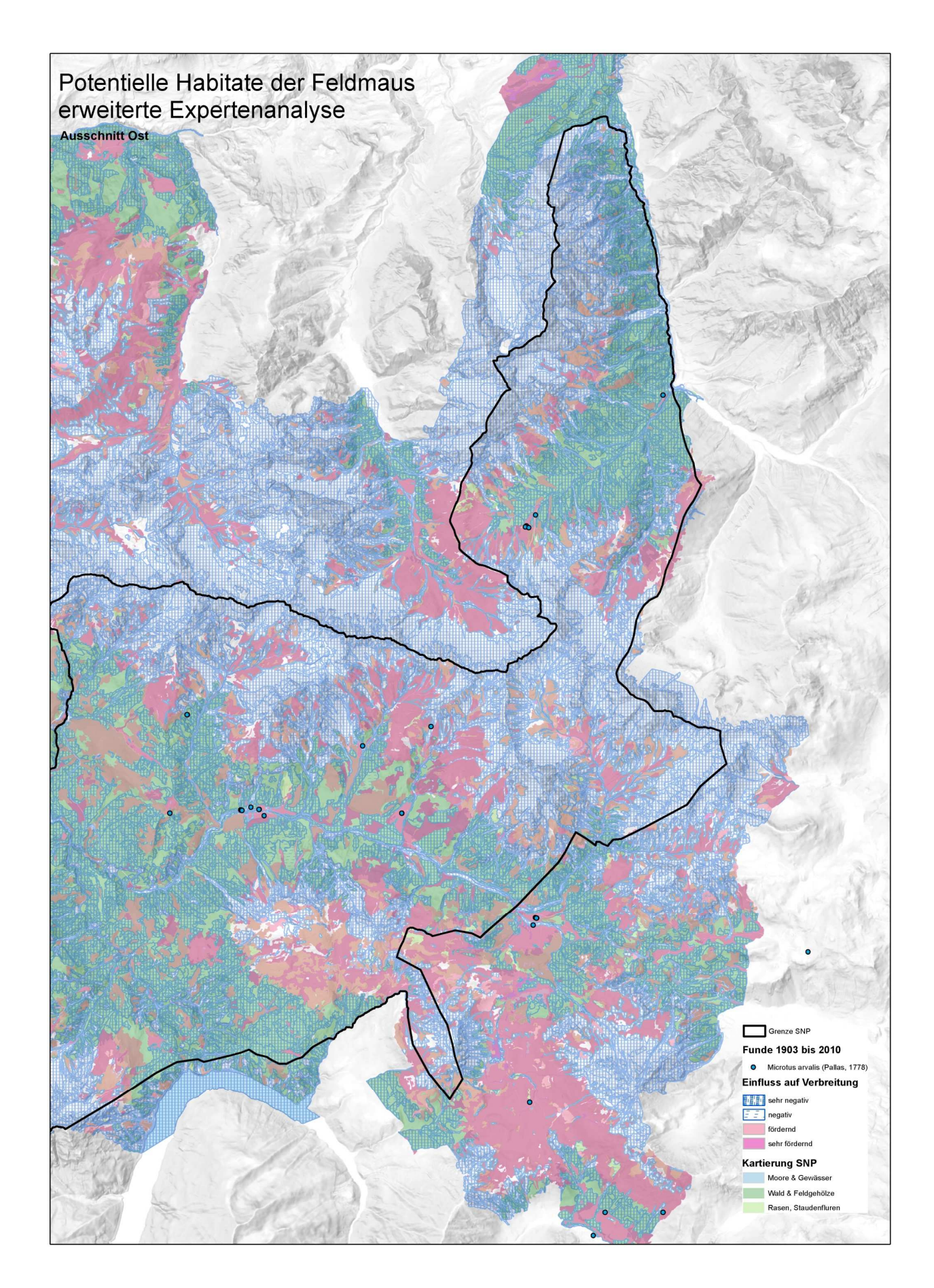

**Abbildung 6: Karte potentielle Habitate der Feldmaus, Ausschnitt Ost**

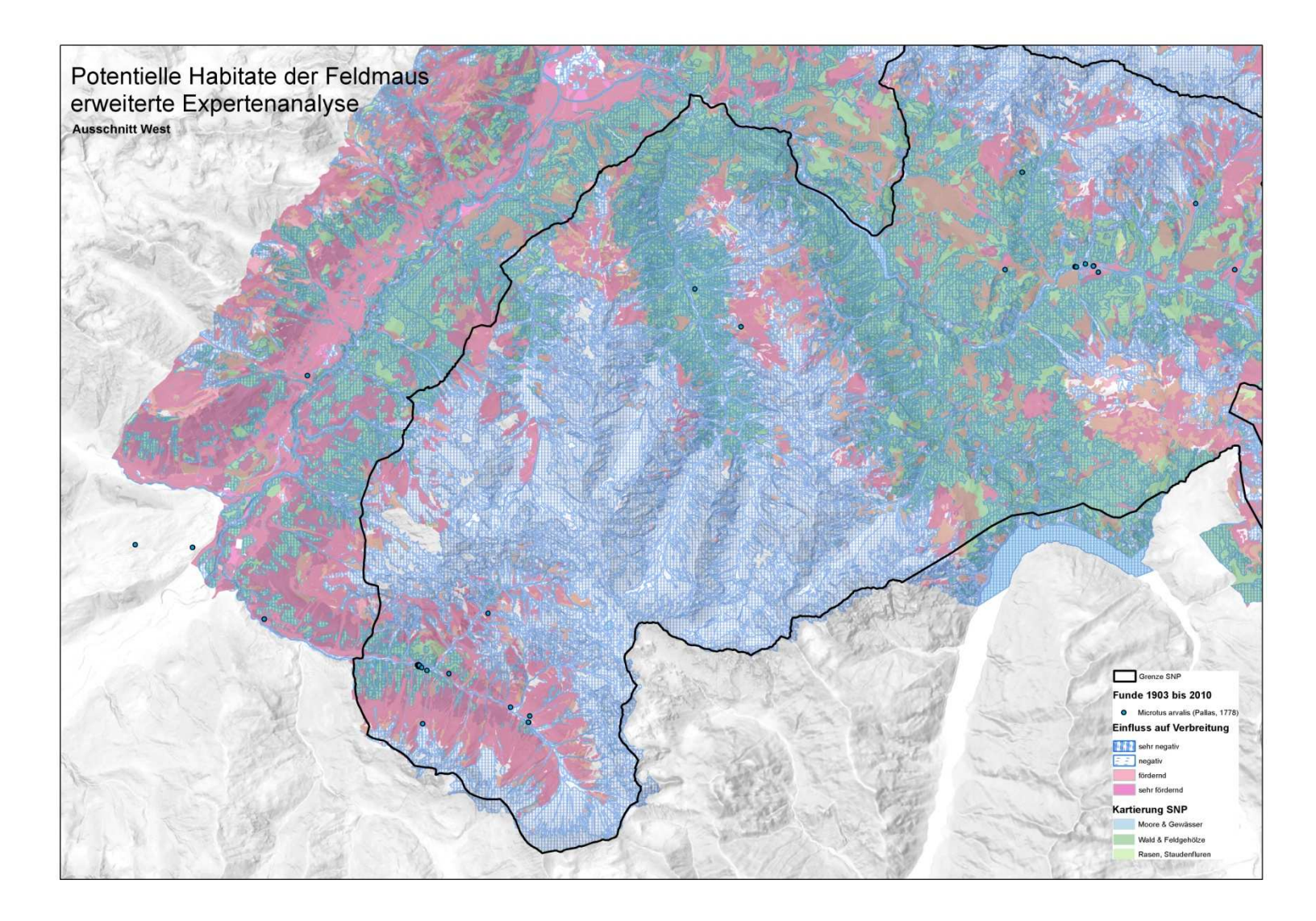

**Abbildung 7: Karte potentielle Habitate der Feldmaus, Ausschnitt West** 

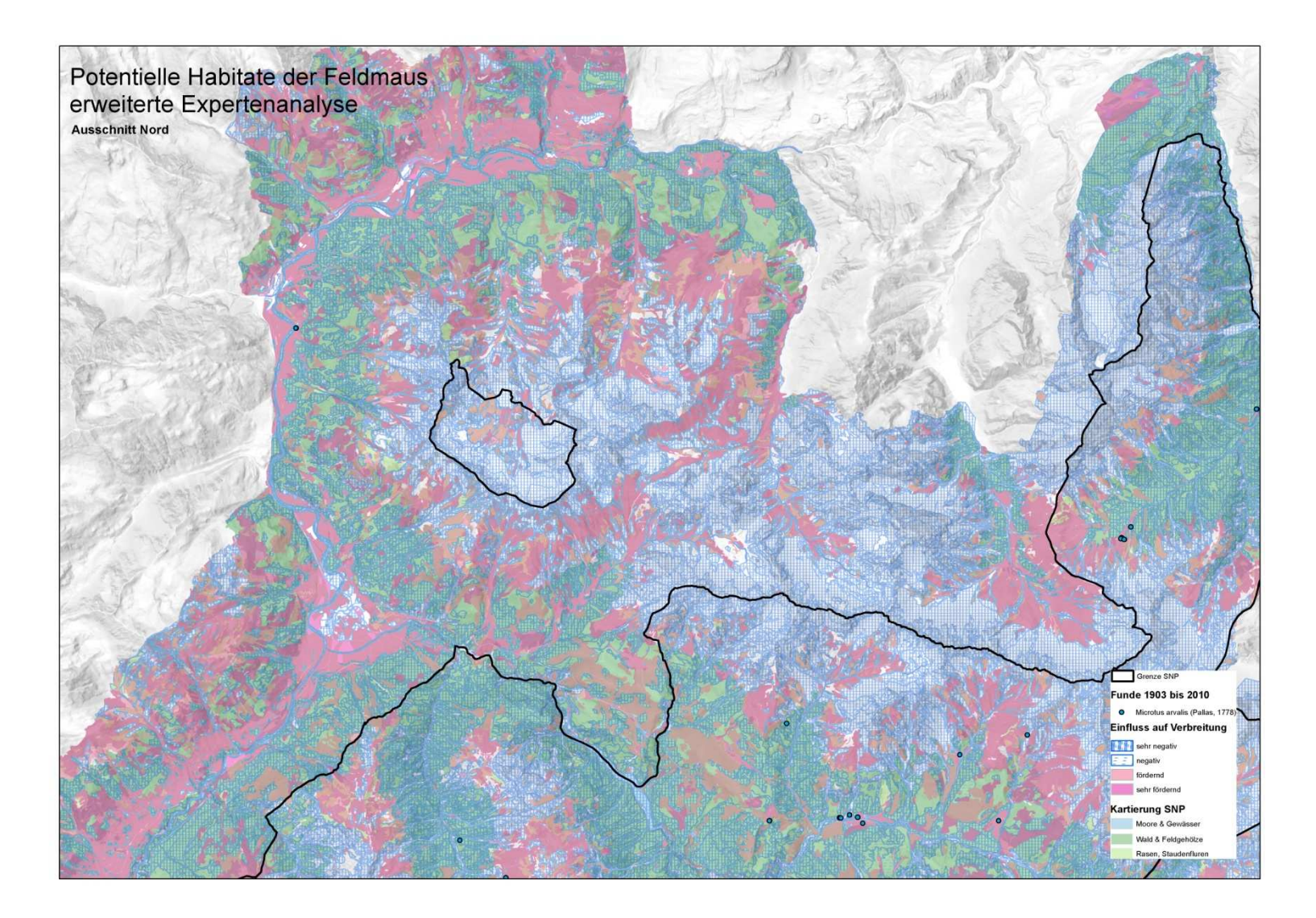

**Abbildung 8: Karte potentielle Habitate der Feldmaus, Ausschnitt Nord**